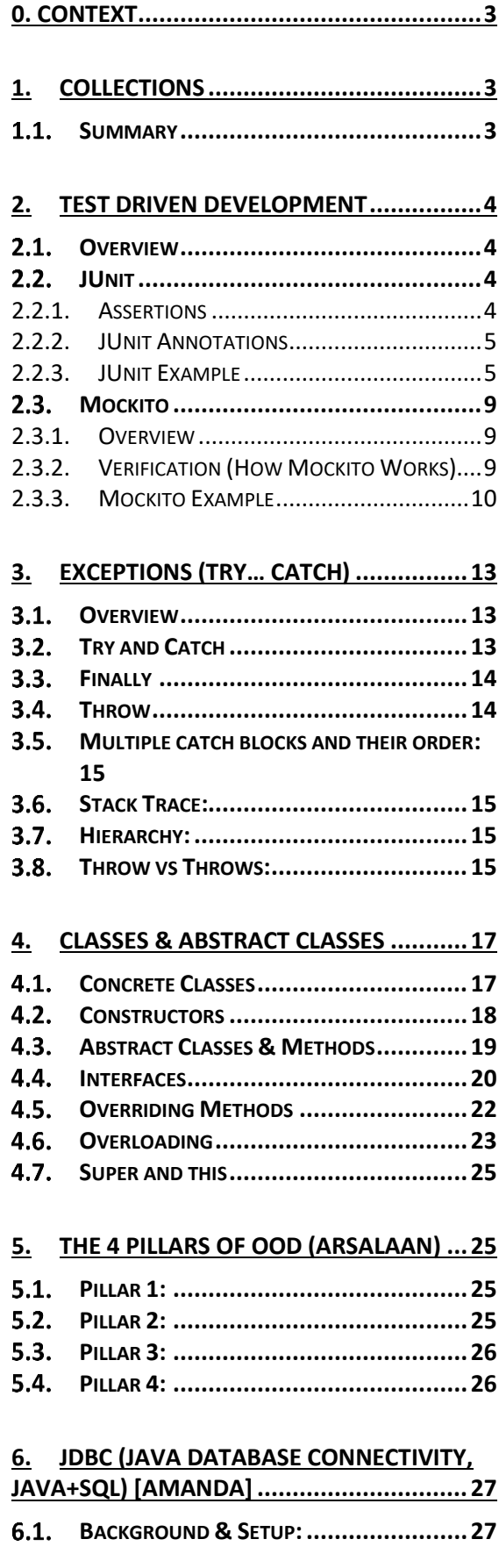

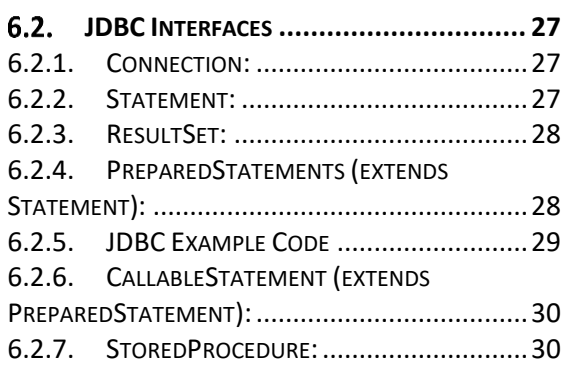

### **7. [JPA \(JAVA+DATABASES\) \(JACK\)...........](#page-30-0) 31**

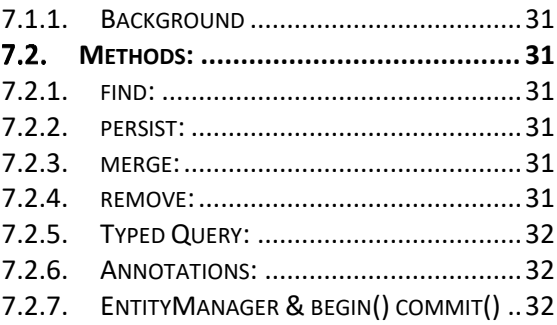

# **8. [SERVLET \(CHARLIE\).............................](#page-32-0) 33**

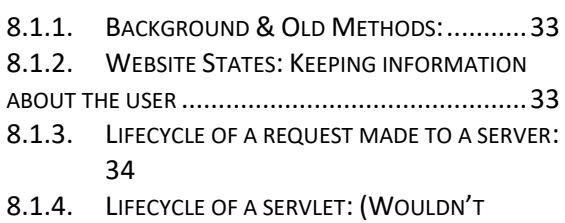

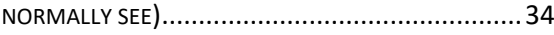

# **9. [JSP \(JAVA + HTML\) \(DAYA\)..................](#page-34-0) 35**

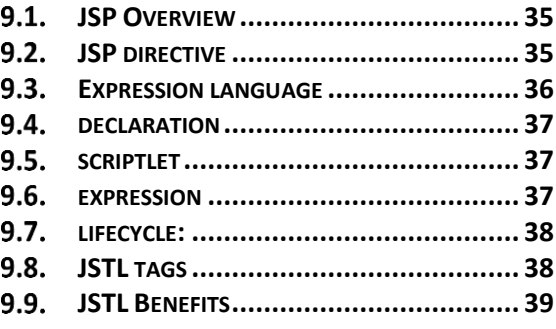

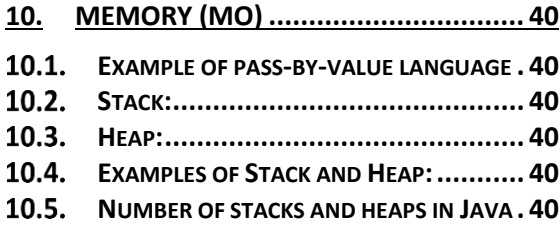

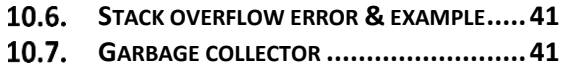

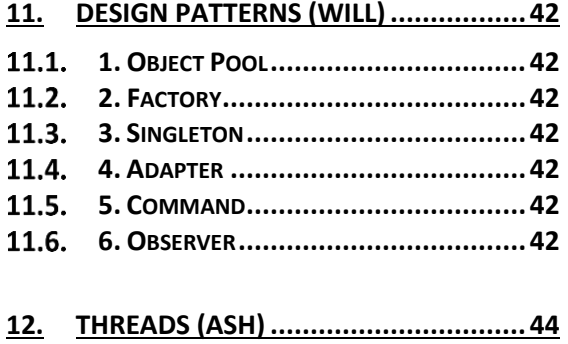

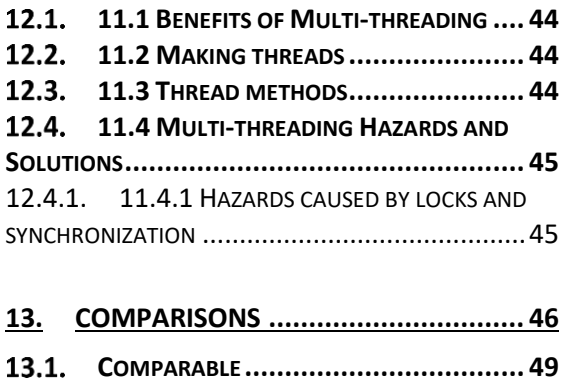

**COMPARATOR [..................................](#page-48-1) 49**

This is plan for the subjects I hope to cover in our revision sessions:

# <span id="page-2-0"></span>**0. Context**

10 Questions. 30 Minutes. 8Q = Theory 2Q = Reading Out Pseudo Code "Closed Book" Will cover OOD and Java course. Will NOT ask about Java 8 subjects.

Collections Junit Mockito Exceptions Classes, abstract classes and interfaces JDBC **JPA** Servlets JSP, JSTL Memory handling Design patterns Threads Spring MVC  $I$ File I/O, comparators, generics: Code samples Things to look out for: Rules Important facts or "exceptions to the rule" Lifecycles "Steps involved" differences between ... benefits of one framework over another I

# **1. Collections**

<span id="page-2-1"></span>The *benefit of using a Collection is that they have methods*. Java provides a Collections Framework with some classes and interfaces, these include:

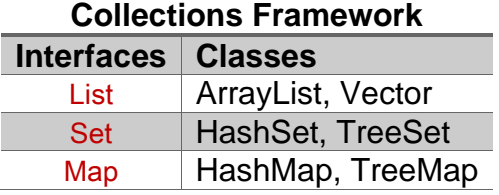

# <span id="page-2-2"></span>**Summary**

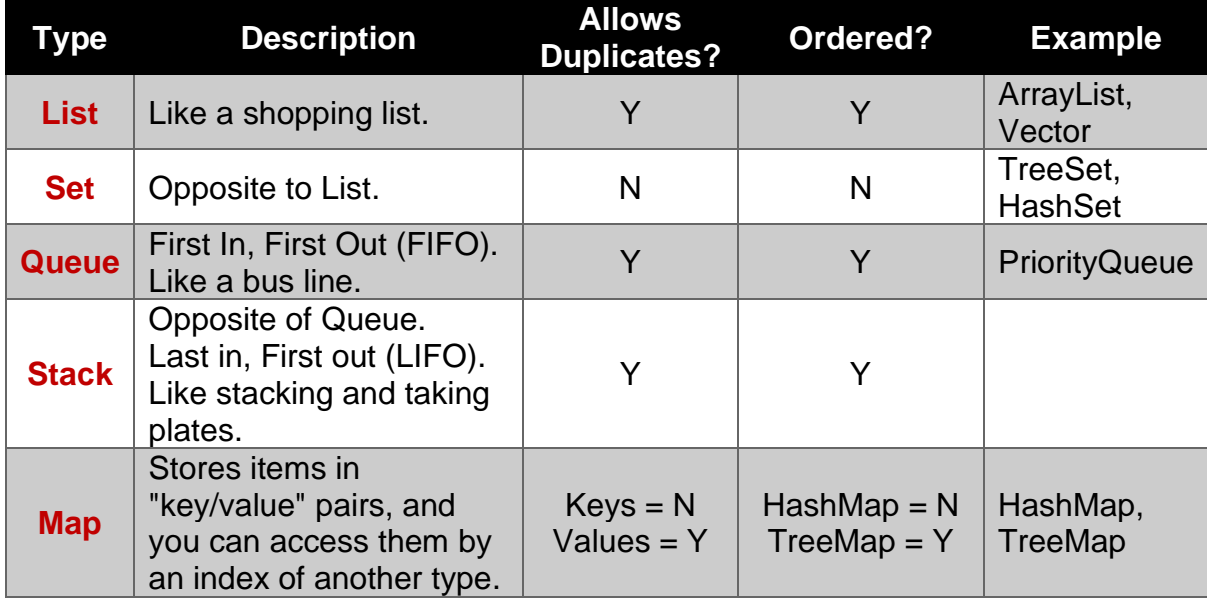

Map: Keys and Value's can be of different types OR the same type. Must specify their types when creating Map objects.

# **2. Test Driven Development**

#### <span id="page-3-1"></span><span id="page-3-0"></span> $2.1$ **Overview**

"Test-driven development" refers to a style of programming in which three activities are tightly interwoven: coding, testing (in the form of writing unit tests) and design (in the form of refactoring). It is a technique where the **programmer writes a test before any production code, and then writes the code that will make that test pass.**

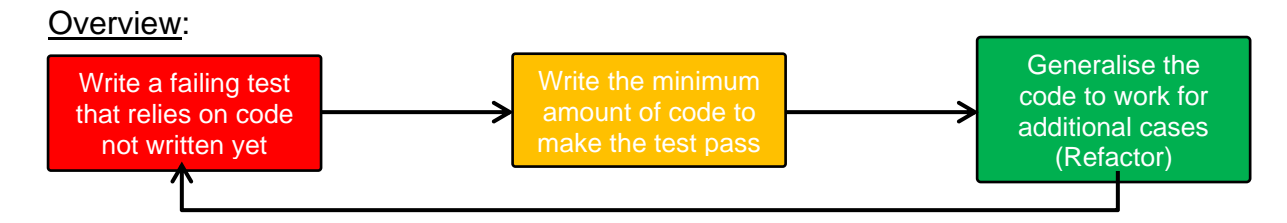

- 
- 
- 

4. Do just enough to get the test to pass

5. Refactor and generalise

# **The 5 Steps of TDD Qualities of a Good Test**

1. Write the test Focused - It should only test one thing. 2. Make the test compile **Easy to read - The test name should make it** clear what the test is doing.

3. Watch the test fail Simple - Don't overcomplicate your test with loops and decisions.

Independent - Individual tests should not affect each other in any way.

Flexible - A test and the code it is testing should be able to be re-used in different projects without having to change anything.

# <span id="page-3-2"></span>**JUnit**

The pattern for writing unit tests is:

- Arrange Set up preconditions
- Act Call the code under test
- Assert Check that expected results have occurred

# <span id="page-3-3"></span>**2.2.1. Assertions**

They are methods and **can verify whether a test should pass or fail by checking its return value**. Below are examples of some common assertions:

assertEquals(expectedObject, actualObject)

assertNotEquals(expectedObject, actualObject)

assertTrue(boolean)

assertNull(object)

assertFalse(boolean)

#### assertNotNull(object)

#### assertArraryEquals(expectedArray,actualArray)

#### <span id="page-4-0"></span>**2.2.2. JUnit Annotations**

It is a special form of syntactic meta-data that can be added to Java source code for *better code readability and structure*. Variables, parameters, packages, methods and classes can be annotated. Below are examples of some common annotations:

@Test - Indicates that a method is a test

@BeforeEach - The annotated method should be run before each test

@BeforeAll - The annotated method should be run once before all tests

@AfterEach - The annotated method should be run after each test

@AfterAll - The annotated method should be run once after all tests

### <span id="page-4-1"></span>**2.2.3. JUnit Example**

Step 1 – Enable JUnit5 (Section 18.1.1)

Step 2 – Create JUnit Test Case File (Section 18.1.2) [Select setUp() method stub]

### *GradeCalculatorServiceTest.java*

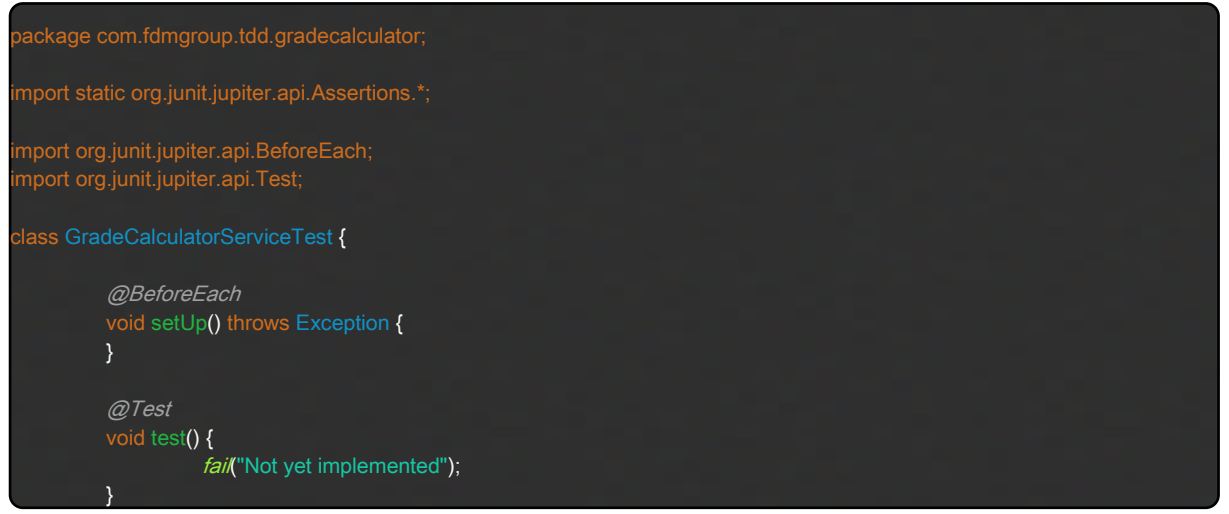

Step 3 – Write an object of the 'ghost' class as an attribute. This will prompt you to create the actual class you have referenced.

### *GradeCalculatorServiceTest.java*

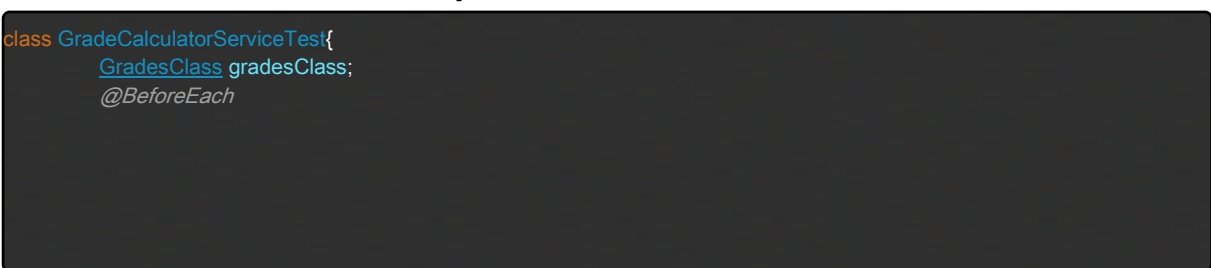

```
void setUp() throws Exception
@Test
void test()
         fail"Not yet implemented"
```
Step 4 – Ensure 'Source folder' of the Java Class being created is situated in the src/main/java directory.

*GradesClass.java*

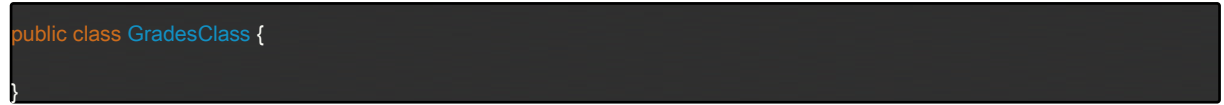

Step 5 – Create the object in the Test Case file in the setUp() method to finalise the setting up process (Arrange step).

#### *GradeCalculatorServiceTest.java*

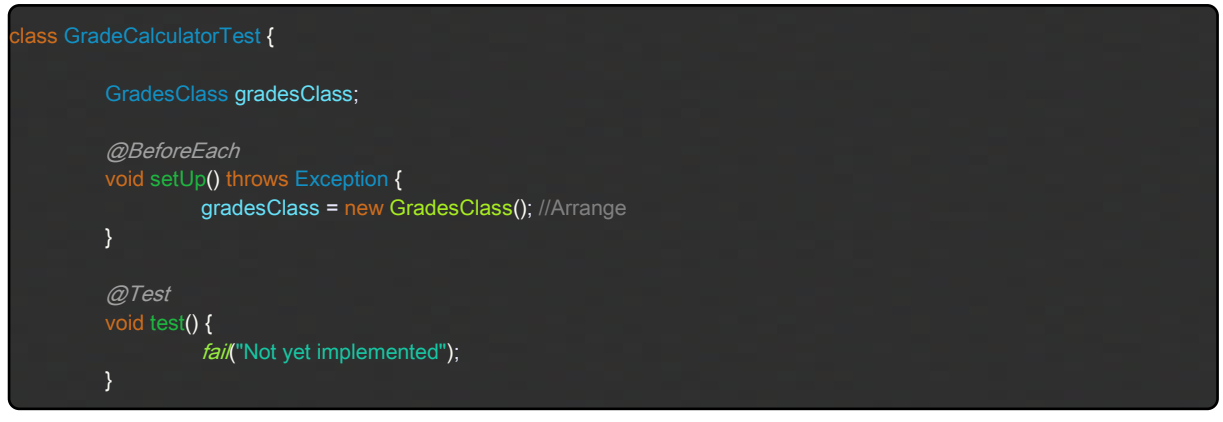

Step 6 – Now you must write the GradesClass method according to the Problem and carry out unit tests to **ensure the program not only passes the tests but passes a range of tests consistently and with minimal coding**.

### *GradesClass.java*

```
public class GradesClass implements GradeCalculatorService {
        @Override
        public String getClassification(double mark) {
                  if (mark < 75 && mark >= 0) {
                  }
                  else if (mark >= 75 && mark < 80) {
                           return "pass";
                  }
                  else if (mark >= 80 && mark < 90) {
                  }
                  else if (mark >= 90 && mark <= 100) {
```
return "distinction";

return null;

#### *GradeCalculatorServiceTest.java*

```
class GradeCalculatorServiceTest {
        GradesClass gradesClass;
        @BeforeEach
        void setUp() throws Exception {
                  gradesClass = new GradesClass(); //Arrange
        }
        // Testing Fail
        @Test
        void testGradeCalculatorService_returnsFail_whenPassed55() {
                  String mark = gradesClass.getClassification(55); // Act
                  assertEquals("fail", mark);
        }
        @Test
        void testGradeCalculatorService_returnsFail_whenPassed0() {
                  String mark = gradesClass.getClassification(0); // Act
                  assertEquals("fail", mark);
        }
        // Testing Pass
        @Test
        void testGradeCalculatorService_returnsPass_whenPassed75() {
                  String mark = gradesClass.getClassification(75); // Act
                  assertEquals("pass", mark);
        }
        @Test
        void testGradeCalculatorService_returnsPass_whenPassed79() {
                  String mark = gradesClass.getClassification(79); // Act
                  assertEquals("pass", mark);
        // Testing Merit
        @Test
        void testGradeCalculatorService_returnsMerit_whenPassed80() {
                  String mark = gradesClass.getClassification(80); // Act
                  assertEquals("merit", mark);
        @Test
        void testGradeCalculatorService_returnsMerit_whenPassed89() {
                  String mark = gradesClass.getClassification(89); // Act
                  assertEquals("merit", mark);
        }
        // Testing Distinction
        @Test
        void testGradeCalculatorService_returnsDistinction_whenPassed90() {
                  String mark = gradesClass.getClassification(90); // Act
                  assertEquals("distinction", mark);
        @Test
         void testGradeCalculatorService_returnsDistinction_whenPassed100() {
                  String mark = gradesClass.getClassification(100); // Act
                  assertEquals("distinction", mark);
        // Testing null
        @Test
```
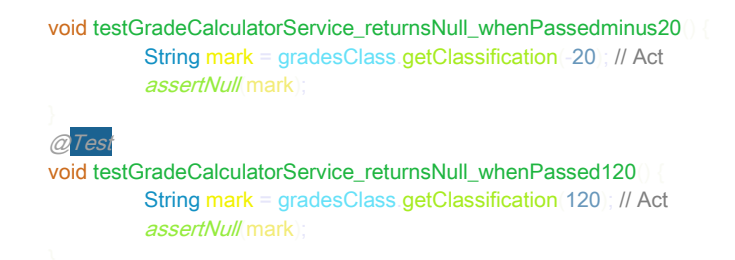

#### <span id="page-8-0"></span>2.3 **Mockito**

## <span id="page-8-1"></span>**2.3.1. Overview**

When testing in JUnit we test methods which return values. If we have *methods which have a return type of void* then we cannot use JUnit to test these methods. Instead, we can use Mockito.

Mocks let us test for interactions between components. Mockito uses mock objects. Mock objects **mimic the behaviour of real objects**. When we test using Mockito we test one class at a time. NEVER mock the class under test.

## <span id="page-8-2"></span>**2.3.2. Verification (How Mockito Works)**

Verification is the **foundation of testing in Mockito**. We can test methods which return void, checking they are being called the correct number of times. We can check that a method is called on a mock object, how many times it is called and what arguments are being passed to it.

### Using Verification

Lets imagine we have the following program code:

#### mockObject.myMethod("one");

We can verify this is being called the correct number of times using the following code:

#### verify(mockObject, times(1)).myMethod("one");

Lets look at the separate parts:

- The verify method is in the Mockito framework
- The variable mockObject is the mock object you created
- times(1) allows you to check how many times myMethod has been called. Here we are checking it was called once.
- The method times(..) is in the Mockito framework.
- times(3) means the test expects the method to be called 3 times.

# <span id="page-9-0"></span>**2.3.3. Mockito Example**

#### *Basket.java*

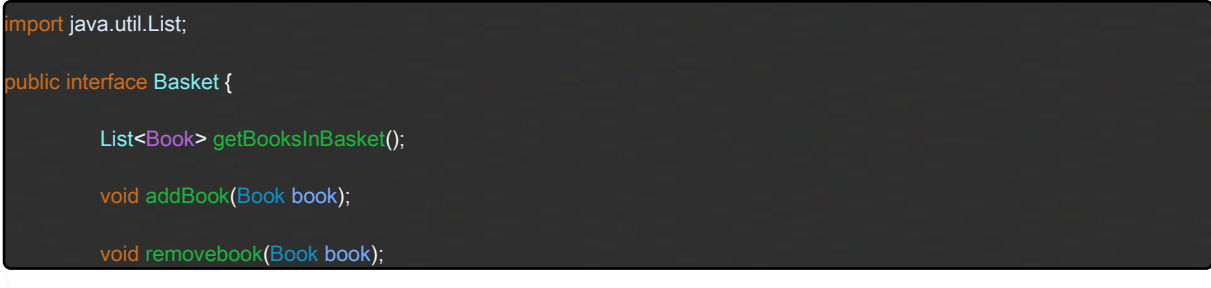

#### *Book.java*

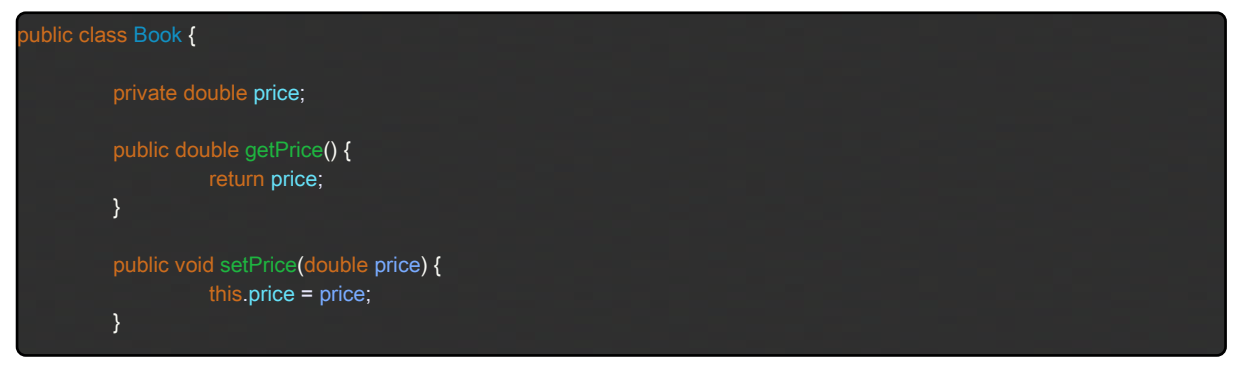

# *Checkout.java*

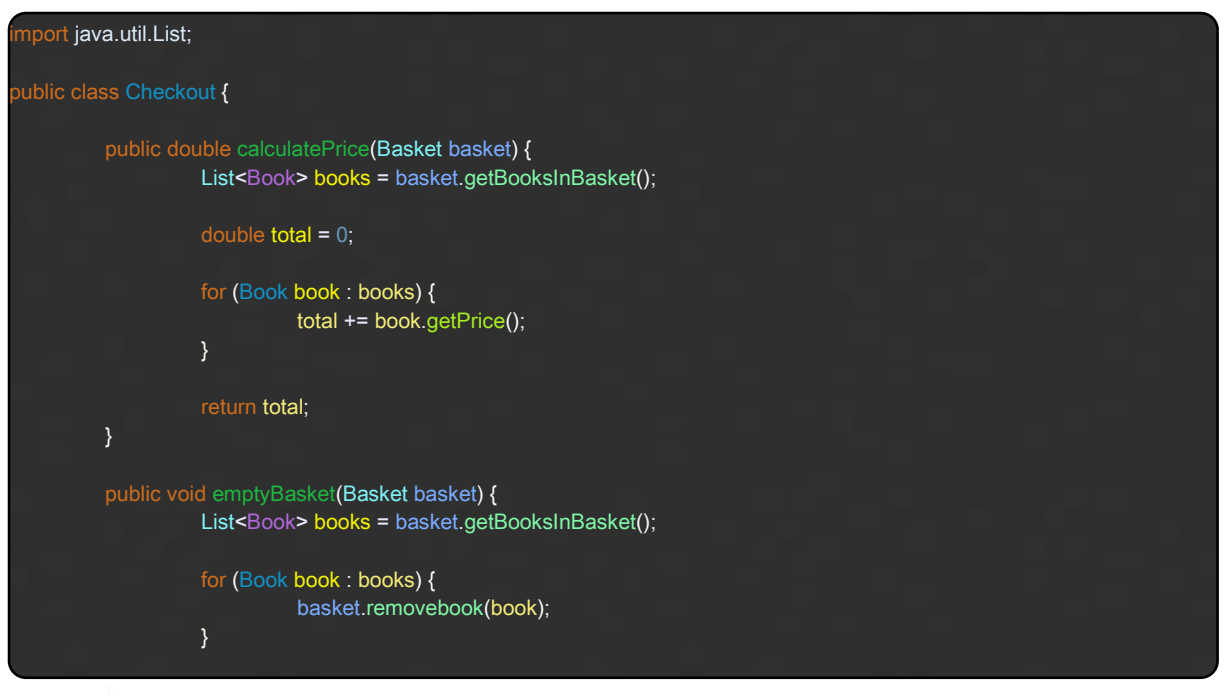

### *CheckoutTest.java*

mport static <mark>org.junit.jupiter.api.Assertions.\*;</mark>

```
import org.junit.jupiter.api.BeforeEach;
import org.junit.jupiter.api.Test;
import org.junit.jupiter.api.extension.ExtendWith;
import org.mockito.Mock;
import org.mockito.junit.jupiter.MockitoExtension;
import static
import java.util.ArrayList;
 mport java.util.Arrays;
 mport java.util.List;
@ExtendWith(MockitoExtension.class) // creates mock objects for everything marked @Mock
 class TestCheckout {
         // The class we're testing is the only real object in the whole testcase
         Checkout checkout;
         // All other objects are mock objects:
         @Mock
         Basket mockBasket;
         @Mock
         Book mockBook1, mockBook2, mockBook3;
         @BeforeEach
         void setUp() throws Exception {
                   checkout = new Checkout();
         @Test
         void test_calculatePrice_callsMockBaskets_getBooksInBasketMethod() {
             checkout.calculatePrice(mockBasket); // We don't care about the return value!
              verify(mockBasket).getBooksInBasket(); // passes if getBooksInBasket was called
         @Test
          void test_calculatePrice_returns20point75WhenBooksCosting9point5and11point25Passed() {
                   when(mockBook1.getPrice()).thenReturn(9.5);
                   when(mockBook2.getPrice()).thenReturn(11.25);
                   List<Book> mockBooks = new ArrayList<>(Arrays.asList(mockBook1,mockBook2));
                   when(mockBasket.getBooksInBasket()).thenReturn(mockBooks);
                   double total = checkout.calculatePrice(mockBasket); // Act
                   assertEquals(20.75,total); // Assert
         }
         @Test
          void test_calculatePrice_returns25WhenBooksCosting9pnt5_11pnt25_pnt25PassedIn() {
                   when(mockBook1.getPrice()).thenReturn(9.5);
                   when(mockBook2.getPrice()).thenReturn(11.25);
                   when(mockBook3.getPrice()).thenReturn(4.25);
                   List<Book> mockBooks = n
                   ArrayList<>(Arrays.asList(mockBook1,mockBook2,mockBook3));
                   when(mockBasket.getBooksInBasket()).thenReturn(mockBooks);
                   double total = checkout.calculatePrice(mockBasket); // Act
                   assertEquals(25.0,total); // Assert
         }
         @Test
          void test_emptyBasket_callsRemoveBook2Times_whenBasketWith2BooksPassedIn() {
                   List<Book> mockBooks = new ArrayList<>(Arrays.asList(mockBook1,mockBook2));
                   when(mockBasket.getBooksInBasket()).thenReturn(mockBooks);
```
checkout.emptyBasket(mockBasket); verify mockBasket, times 2)).removebook(any Book.class)); // passes if remove book is called twice

#### @Test

#### void test\_emptyBasket\_callsRemoveBook3Times\_whenBasketWith3BooksPassedIn

List<Book> mockBooks = new ArrayList<>(Arrays.asList(mockBook1,mockBook2,mockBook3)) when mockBasket.getBooksInBasket()).thenReturn(mockBooks); checkout.emptyBasket(mockBasket); verify mockBasket, times 3).removebook(any Book.class)); // passes if remove book is called three times

# **3. Exceptions (Try… Catch)**

# <span id="page-12-1"></span><span id="page-12-0"></span>**Overview**

When executing Java code, different errors can occur such as coding errors made by the programmer, errors due to wrong input, or other unforeseeable things.

When an error occurs, Java will normally stop and generate an error message. The technical term for this is: **Java will throw an exception** (throw an error).

#### <span id="page-12-2"></span> $3.2.$ **Try and Catch**

The try statement allows you to define a block of **code to be tested** for errors while it is being executed. The catch statement allows you to define a block of **code to be executed if an error occurs** in the try block. The try and catch keywords come in pairs:

# *Try and Catch Syntax:*

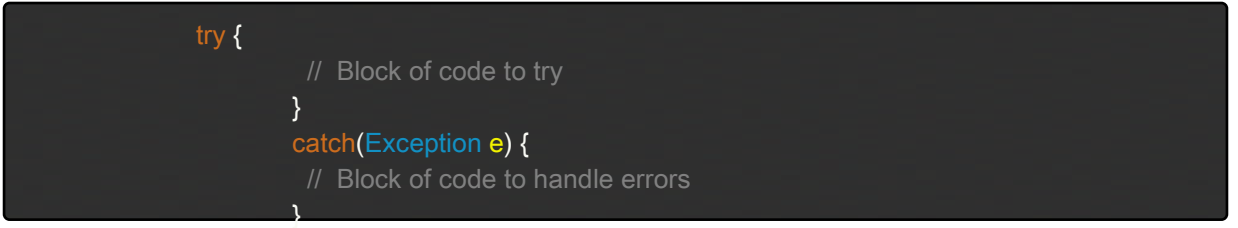

# *Example of Error Catching:*

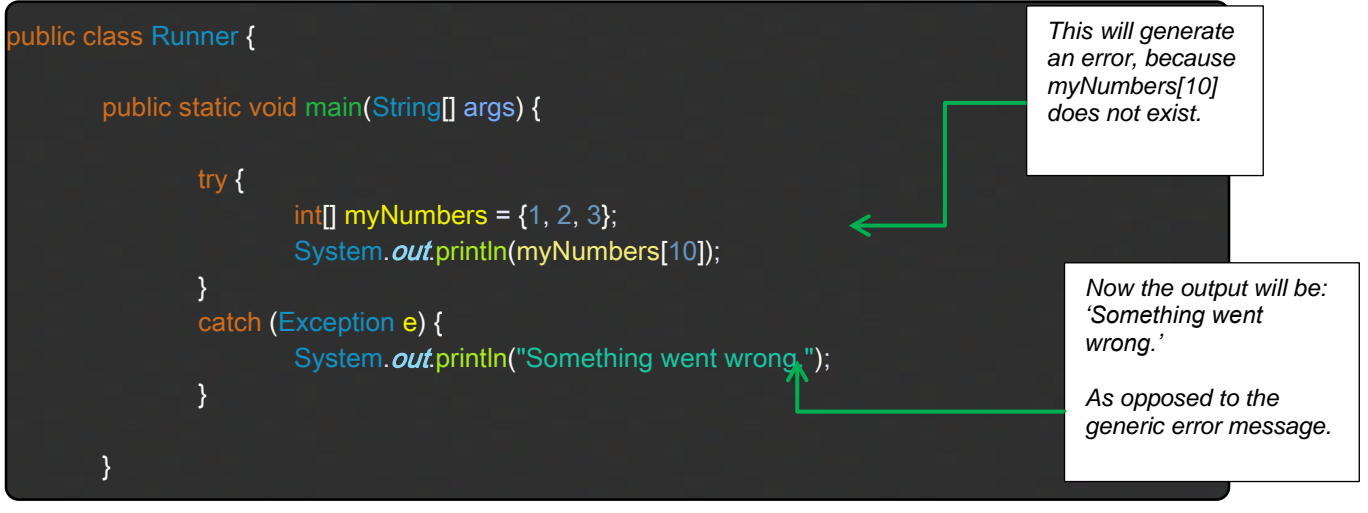

#### <span id="page-13-0"></span> $3.3.$ **Finally**

The finally statement lets you **execute code after** try...catch, regardless of the result:

## *Example of using Finally:*

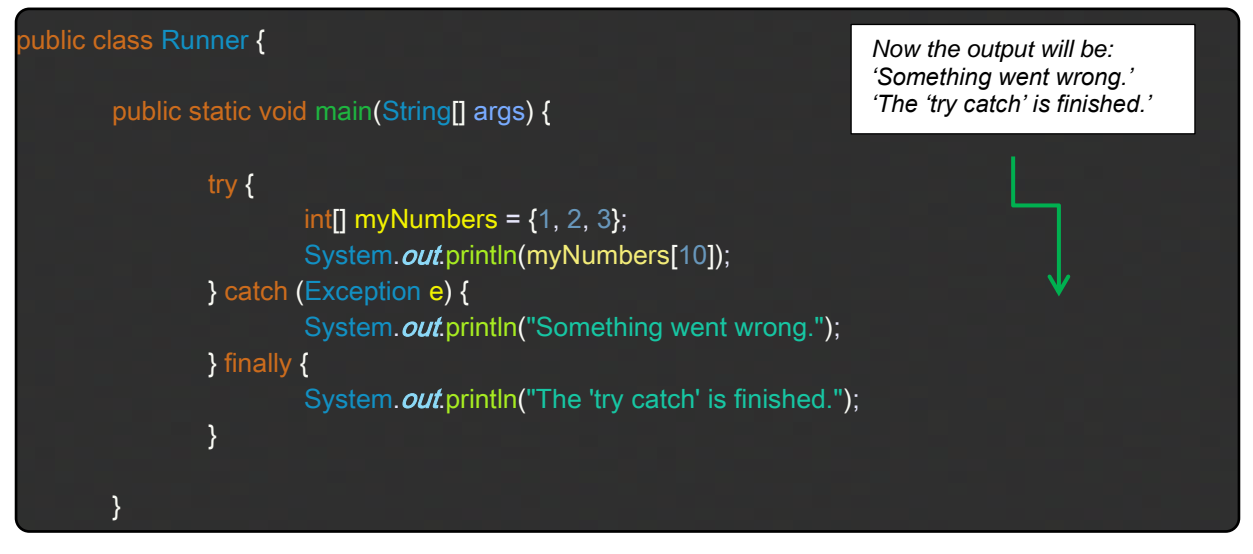

#### <span id="page-13-1"></span> $3.4$ **Throw**

The throw statement allows you to **create a custom error** (red error message). The throw statement is used together with an exception type.

There are many exception types available in Java: ArithmeticException, FileNotFoundException, SecurityException, etc:

### *Example of using Throw:*

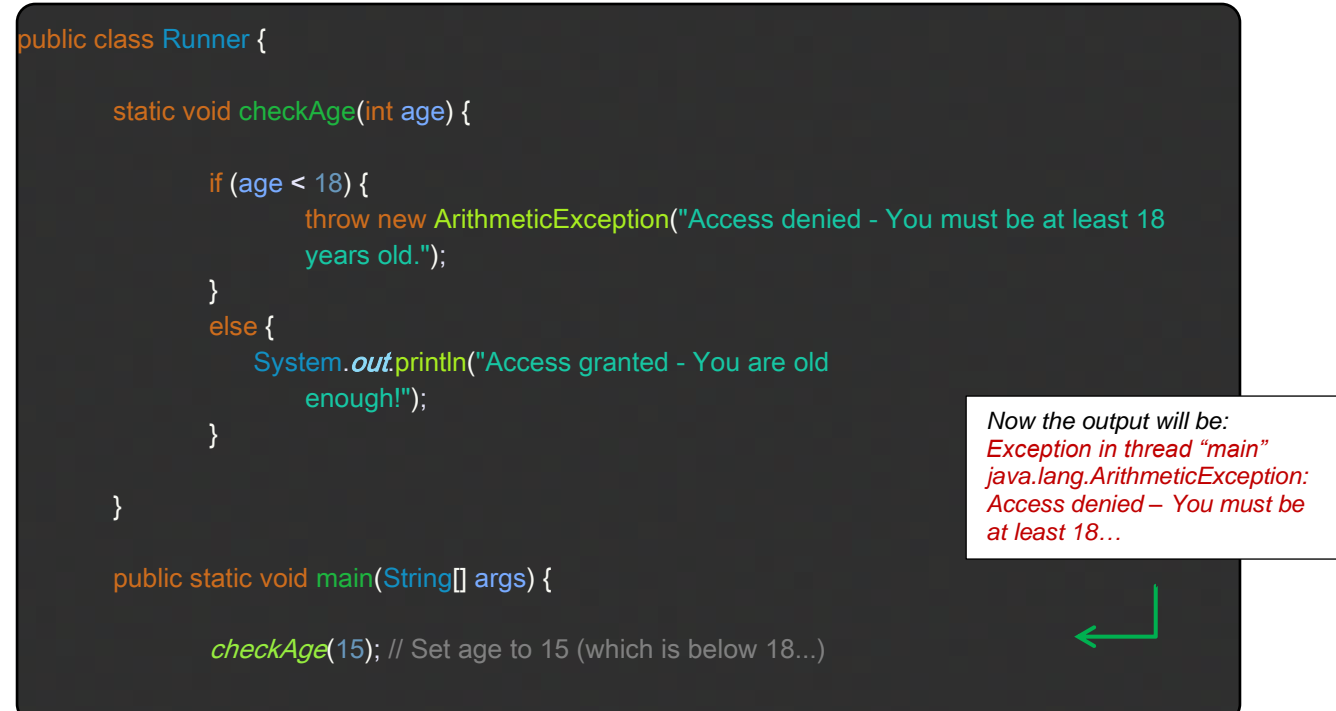

# **Extra notes**

<span id="page-14-0"></span>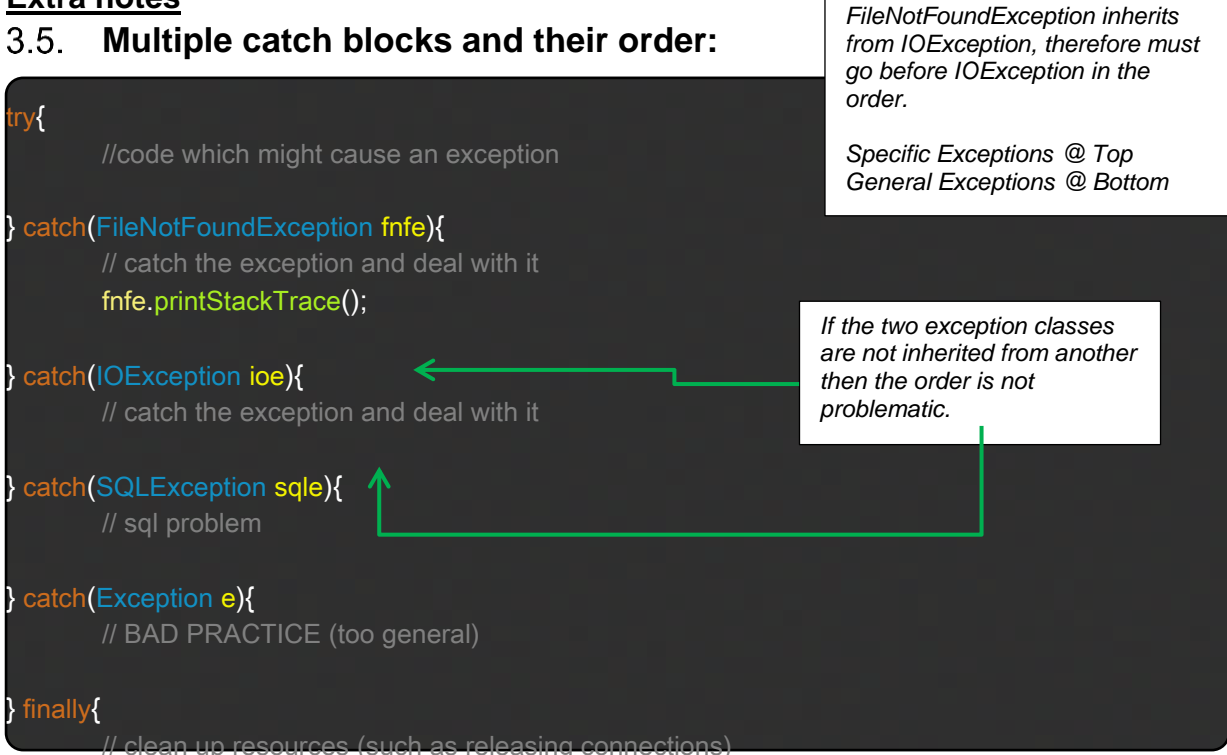

Multiple catch blocks allow us to deal with different exceptions in different ways.

# <span id="page-14-1"></span>**Stack Trace:**

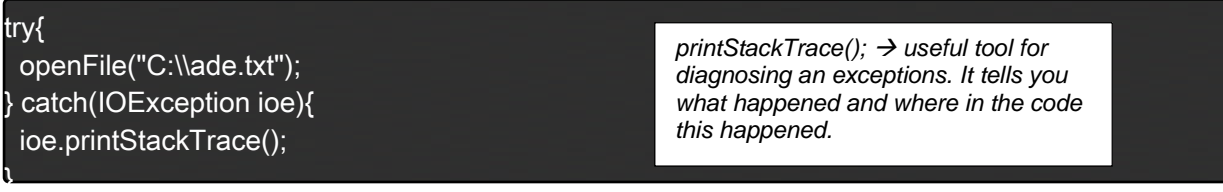

#### <span id="page-14-2"></span> $3.7.$ **Hierarchy:**

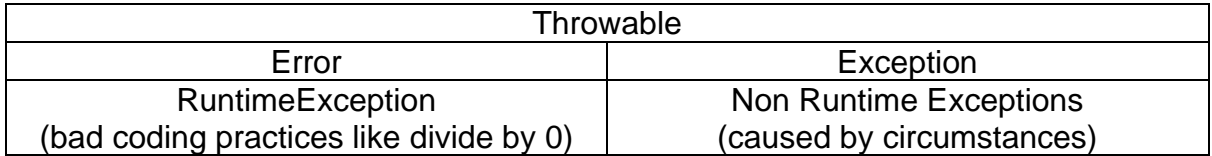

# <span id="page-14-3"></span>**Throw vs Throws:**

public vo id openFile(String filename) throws IOException{ // MIGHT raise exception

if(....){

```
 throw new IOException(); // generates the exception
 }
}
```
Throws=used to declare an exception, which means it works similar to the try-catch block.

Throw=used to throw an exception explicitly.

# **4. Classes & Abstract Classes**

# <span id="page-16-1"></span><span id="page-16-0"></span>**Concrete Classes**

**Java is an object-oriented programming language**. Everything in Java is associated with classes and objects, along with its attributes (variables) and methods. For example: a car is an object. The car has attributes, such as weight and colour, and methods, such as drive and brake. A Class is like an object constructor, or a "blueprint" for creating objects. To create a class, use the keyword class:

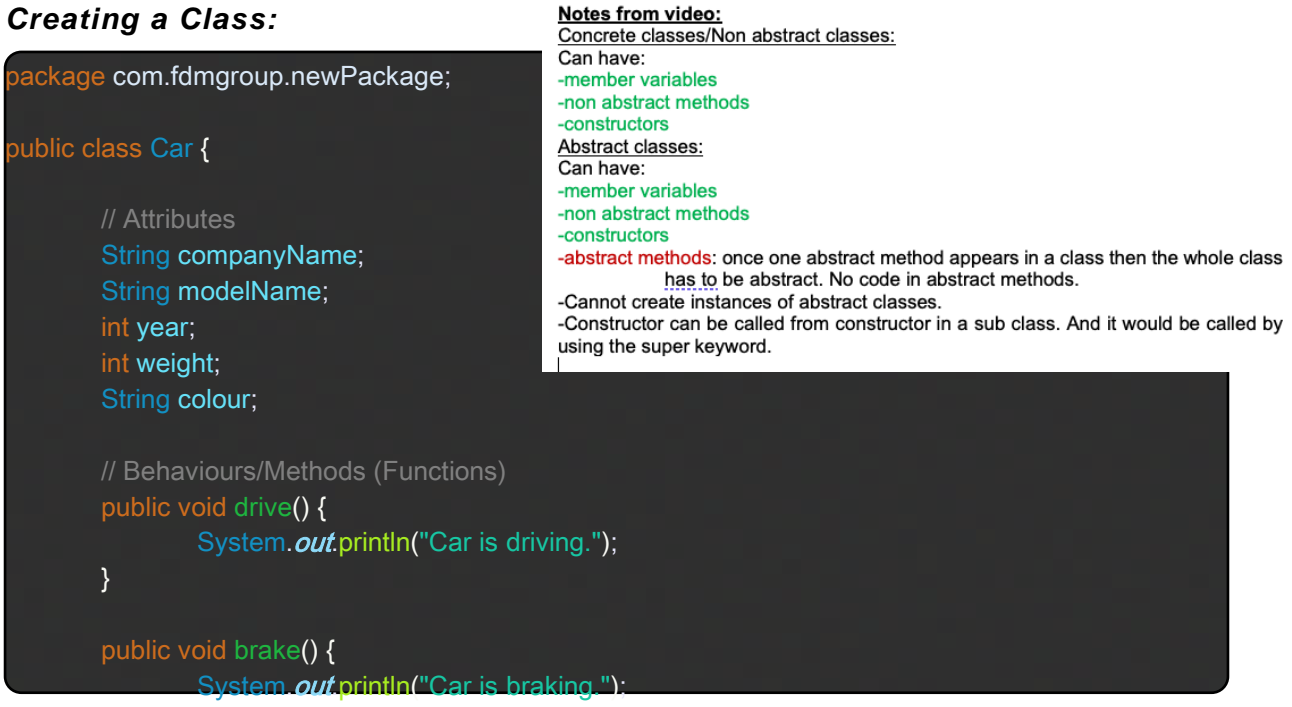

In Java, an object is created from a class. We have already created the class named Car, so now we can use this to create objects. To create an object of Car, specify the class name, followed by the object name, and use the keyword new.

### *Creating an Object:*

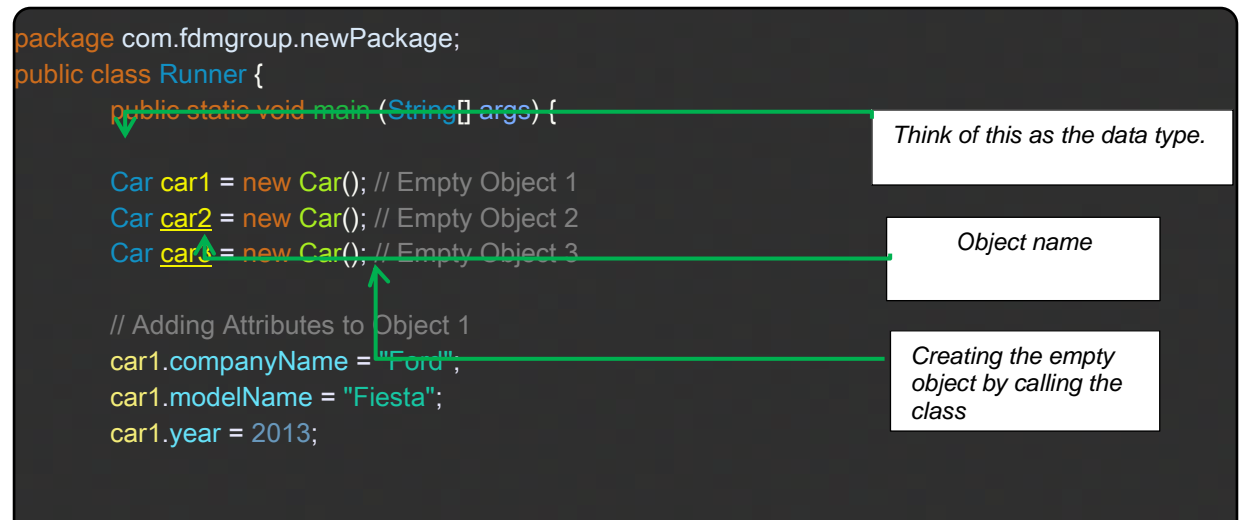

car1.weight =  $1200$ ; car1.colour = "White";

// Calling the drive() method from the Car class for Object 1 car1.drive

#### <span id="page-17-0"></span> $4.2$ **Constructors**

Creating a new object using the approach in the example above you have multiple objects. We can create a custom constru **initialise an objects attributes**.

### *Creating a Constructor:*

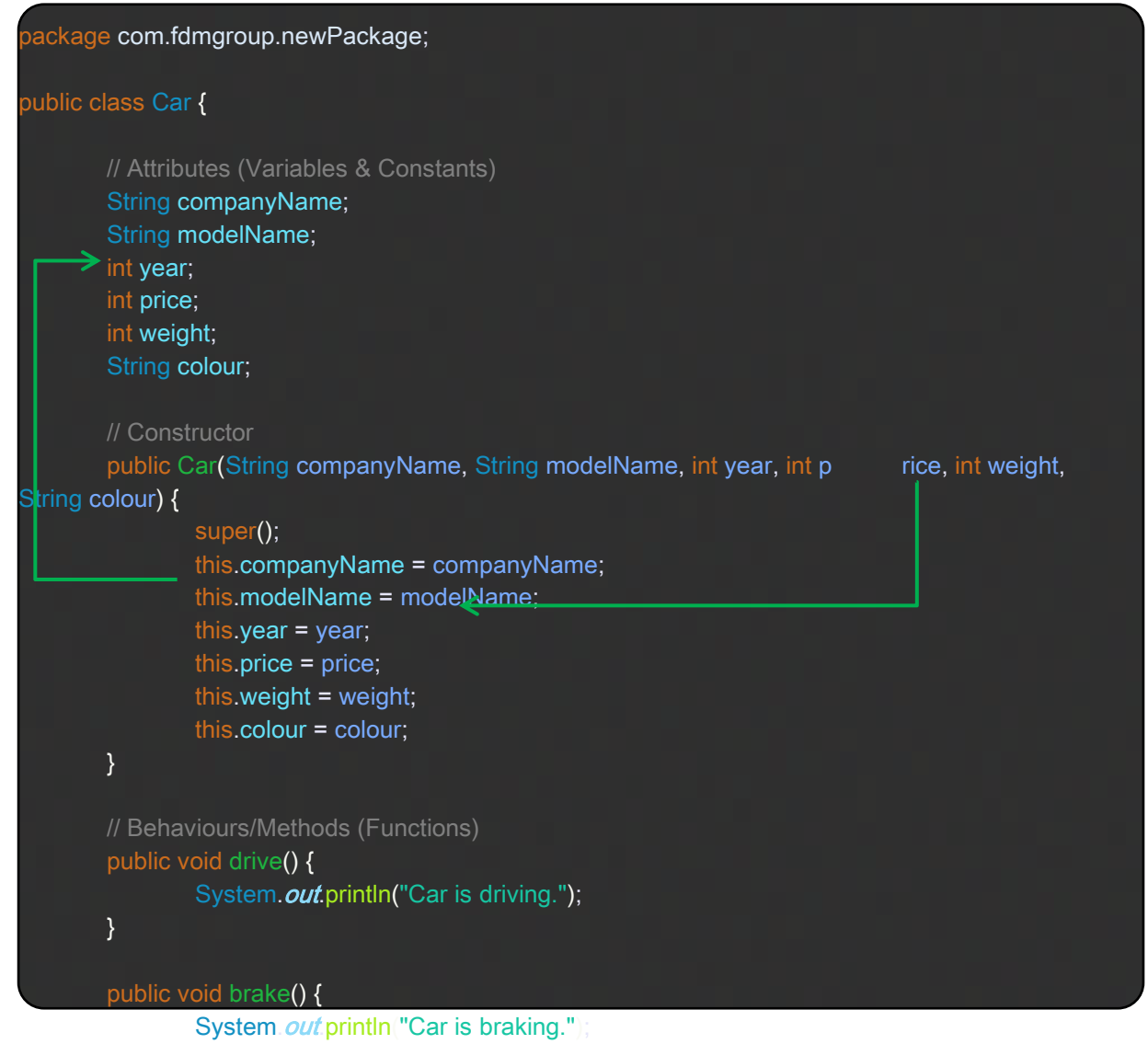

### *Creating an Object (after constructor added):*

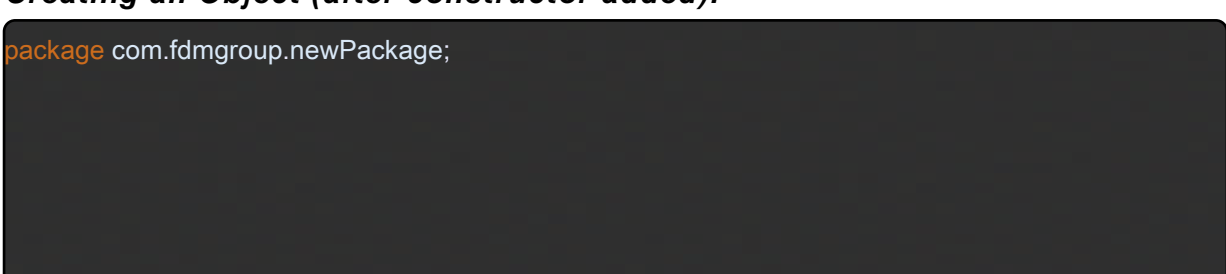

*The format for creating an object for Car is similar to the one for creating ArrayList.*

*All objects follow this format.*

public class Runner {

```
public static void main (String args)
Car car1 = new Car("Ford", "Fiesta", 2013, 5000, 1200, "White");
System.out.println(car1.modelName);
```
Data abstraction is **the process of hiding certain details and showing only essential information to the user**. Abstraction can be achieved with either abstract classes or interfaces.

# <span id="page-18-0"></span>**Abstract Classes & Methods**

The abstract keyword is a non-access modifier, used for classes and methods:

- Abstract class: is a restricted class that cannot be used to create objects (to access it, it must be inherited from another class).
- Abstract method: can only be used in an abstract class, and it does not have a body. The body is provided by the subclass (inherited from).

*Why and when to use Abstract Classes and Methods? To achieve security - hide certain details and only show the important details of an object.*

### *Creating an abstract class (with both abstract and regular methods):*

### *Animal.java:*

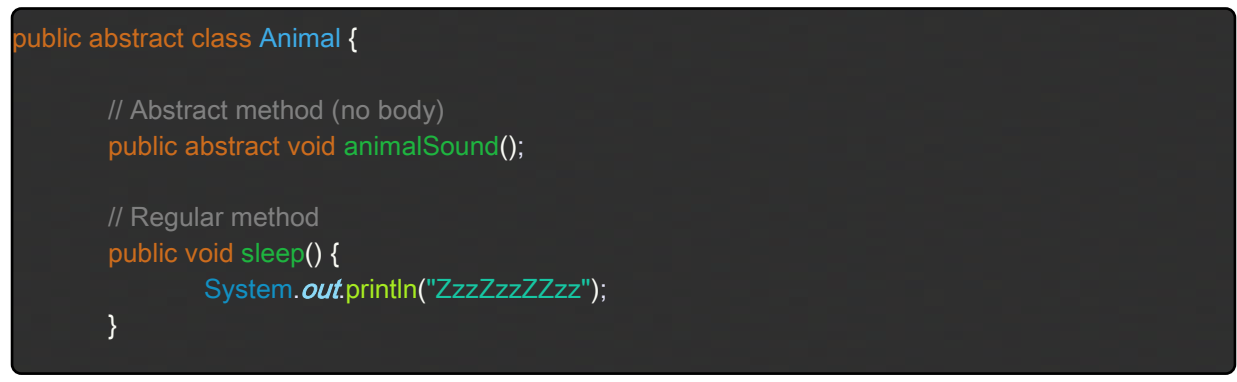

### *Accessing an abstract class and overriding the abstract method:*

#### *Dog.java:*

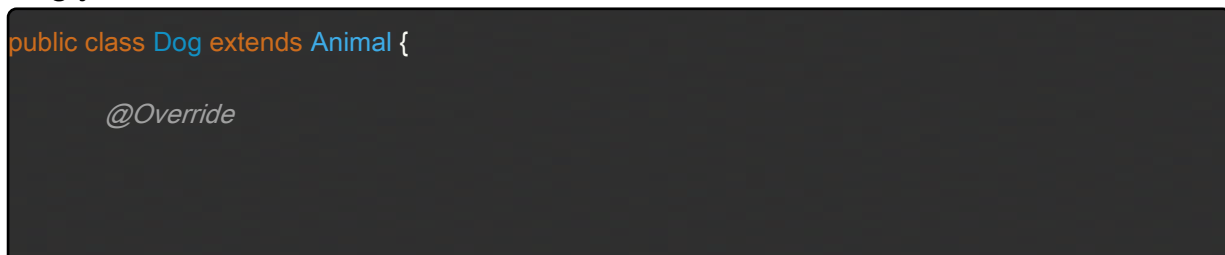

#### public void animalSound() {

// The body of animalSound() is provided here System.out.println "The dog says: woof woof");

## *Runner.java:*

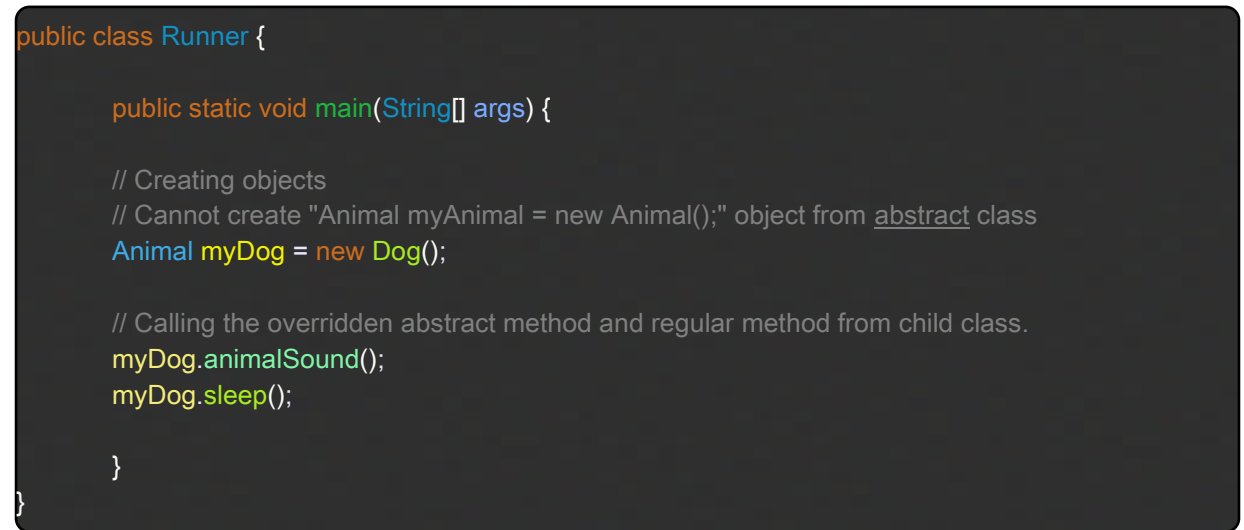

#### <span id="page-19-0"></span>**Interfaces** 44

Another way to achieve abstraction in Java, is with interfaces. An interface is a **completely "abstract class" that is used to group related methods with empty bodies**:

#### *Creating an Interface Example:*

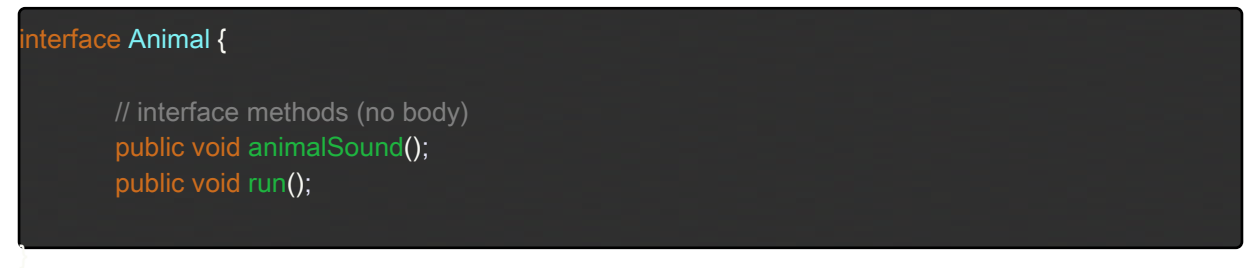

To access the interface methods, the interface must be "implemented" (similar to inherited) by another class with the implements keyword (instead of extends). **The body of the interface method is provided by the "implement" class**:

#### *Implementing an Interface Example:*

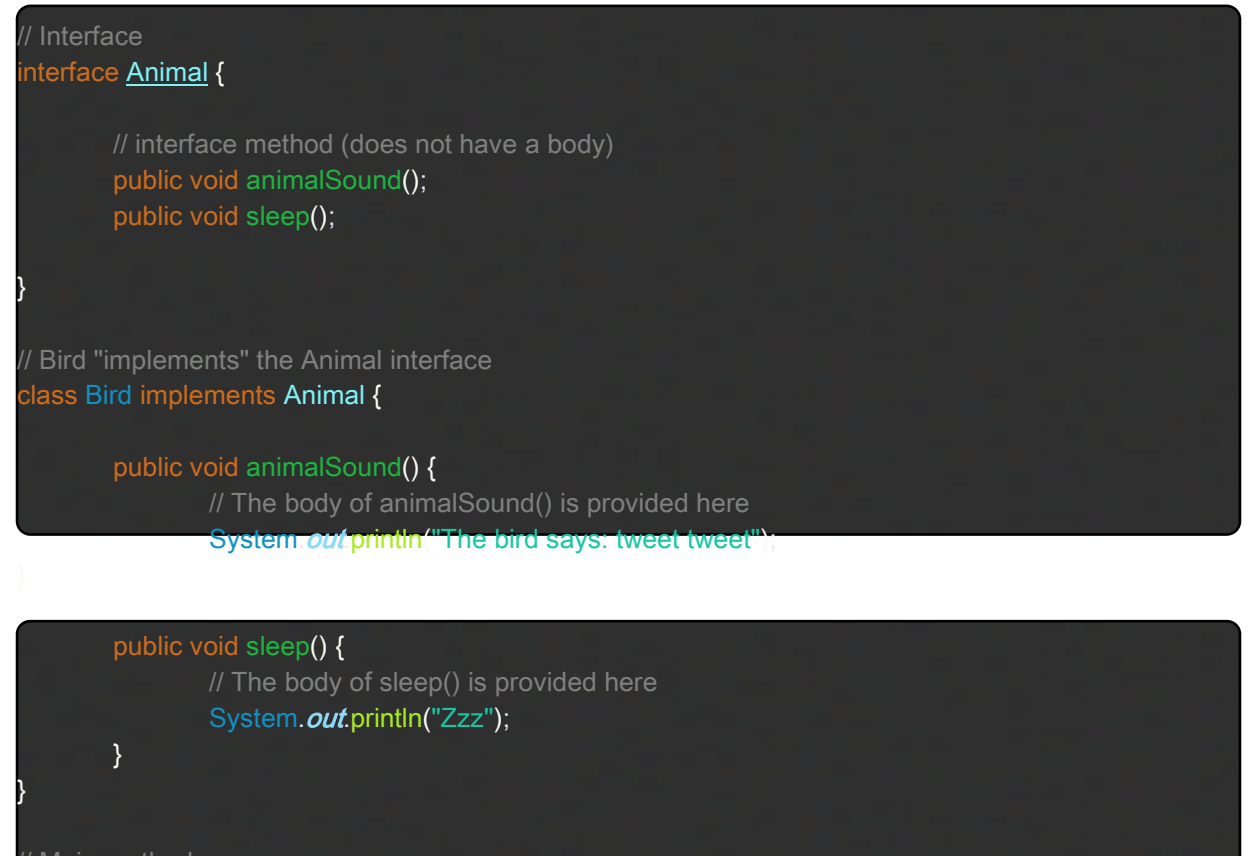

// Main method class Main {

> public static void main(String[] args) { // Create a Bird object Bird myBird = new Bird(); myBird.animalSound(); myBird.sleep();

*Why and when to use Interfaces?*

*1) To achieve security - hide certain details and only show the important details of an object (interface).*

*2) Java does not support "multiple inheritance" (a class can only inherit from one superclass). However, it can be achieved with interfaces because the class can implement multiple interfaces.*

#### *Multiple Interfaces:*

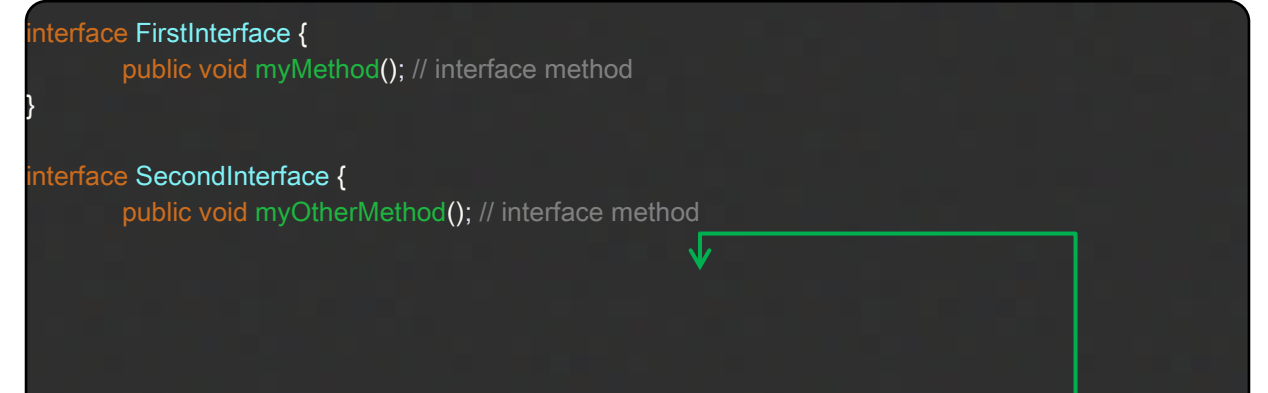

```
class DemoClass implements FirstInterface, SecondInterface {
       public void myMethod
               System.out.println("Some text..");
       public void myOtherMethod
               System.out.println("Some other text...");
class Main {
       public static void main String args)
       DemoClass myObj = new DemoClass();
       myObj.myMethod();
       myObj.myOtherMethod();
```
*To implement multiple interfaces, separate them with a comma*

#### NOTE:

Interfaces cannot be used to create objects. Interface methods do not have a body. On implementation of an interface, you must override all of its methods. Interface methods are by default abstract and public. Interface attributes are by default public, static and final. An interface cannot contain a constructor.

#### <span id="page-21-0"></span>**Overriding Methods**

This is when **code in the child class method completely replaces the code from the parent class method** that it overrides.

For example, think of a superclass called Animal that has a method called animalSound(). Subclasses of Animals could be Cats, Dogs, Birds etc. – and they also have their own implementation of an animal sound (cat meows, dog barks, etc.):

#### *Animal.java*

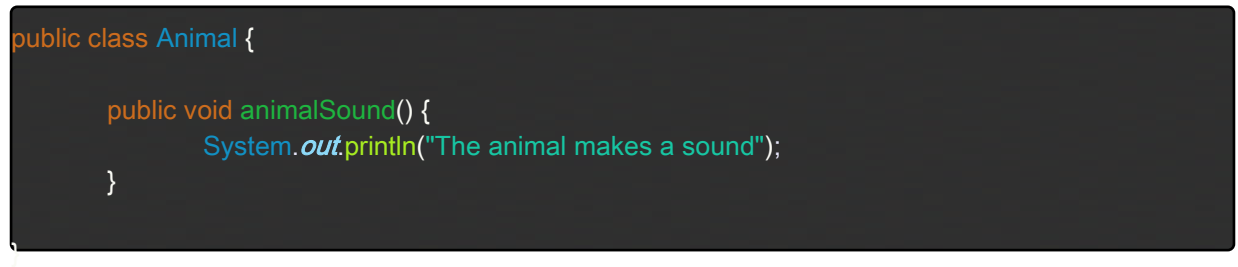

#### *Dog.java*

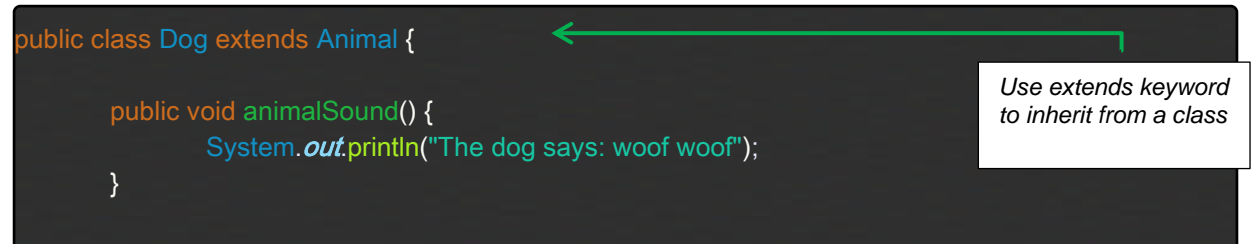

## *Cat.java*

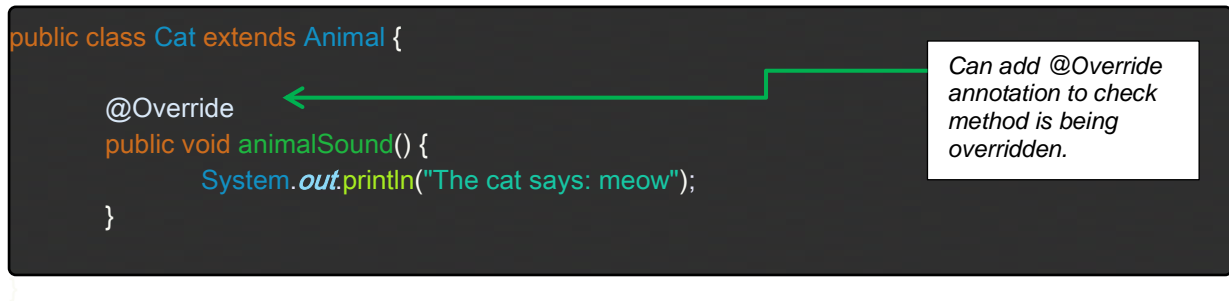

### *Runner.java*

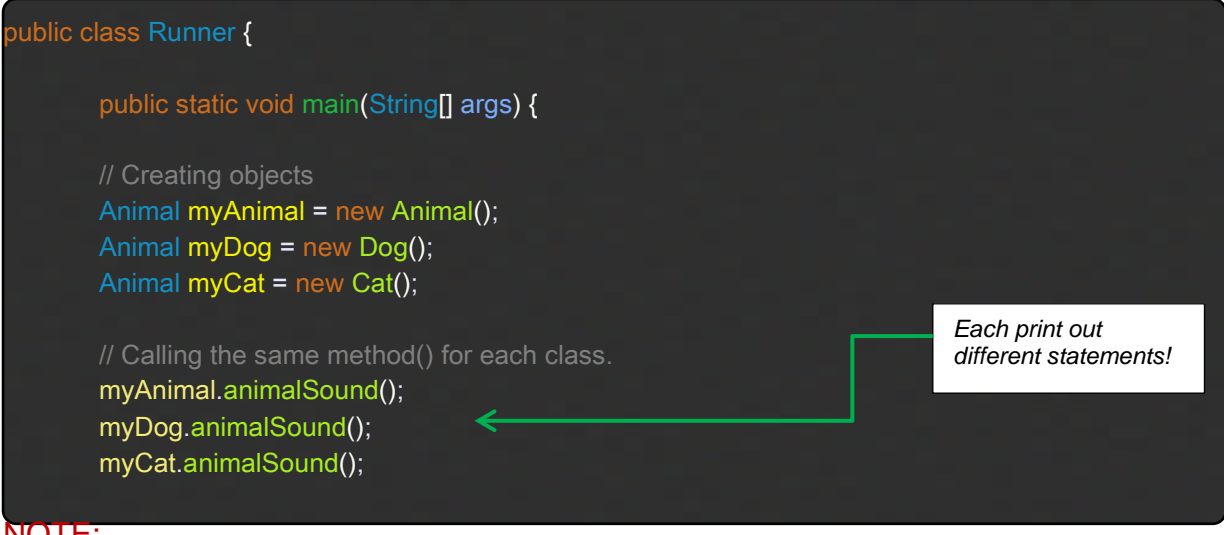

# NOTE:

- To access a method from the parent class (that has been overridden in the child class), we must use the super keyword (as shown in 7.1.1 Super keyword section).
- Using the final keyword in a method header will prevent the method from being overridden in any child classes (if final already stated in class header, then no need for final in method header).
- Overriding the equals() and hashcode() methods is sometimes necessary to ensure they behave as 'expected' when comparing objects. Eclipse has a builtin option to enable this feature.

#### <span id="page-22-0"></span> $4.6.$ **Overloading**

This is when a class has **multiple methods with the same name but with different arguments**. Each version of the method will have slightly different functionality. The version called depends on the arguments passed in.

# *Overloading Method Example:*

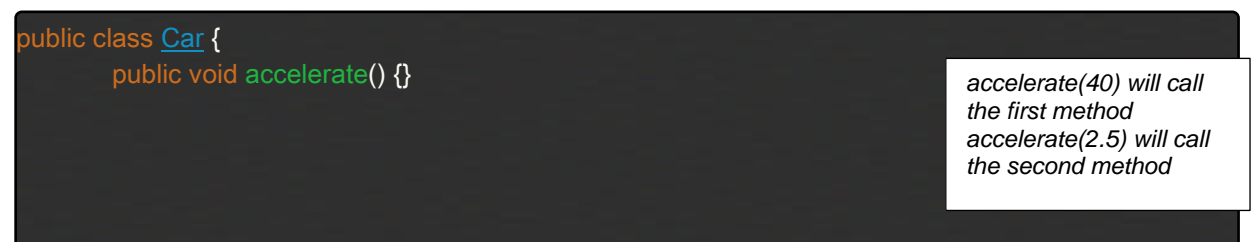

public void accelerate int speedLimit) {}

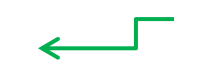

public void accelerate double hillGradient) {

## *Overloading Constructors:*

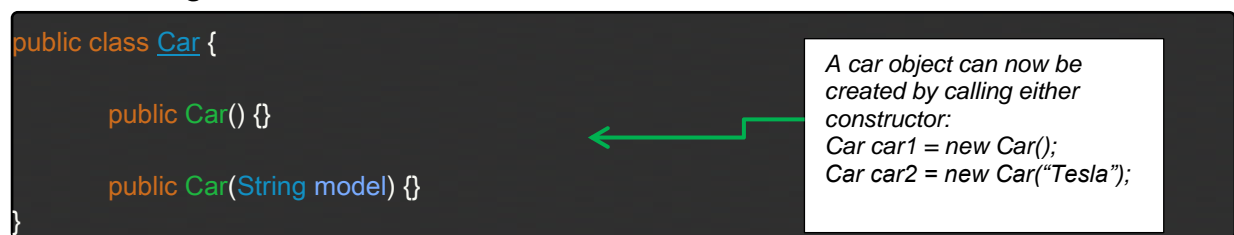

# *Horizontal Constructor Chaining:*

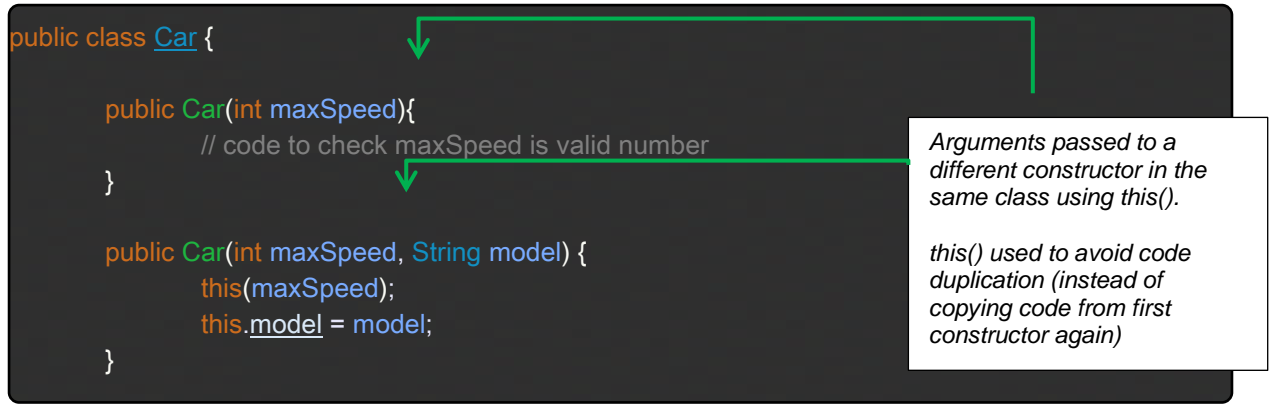

# <span id="page-24-0"></span>**Super and this**

this. calls a variable or method in this class from anywhere in this class this() calls a constructor in this class but you must call it inside a constructor

class BankAccount{

```
int accountNumber;
String accountName;
double balance;
```

```
 BankAccount(int accountNumber, String accountName, double balance){
 // 3 in the full way
```
}

```
 BankAccount(int accountNumber, String accountName){
  this(accountNumber, accountName, 0.0);
```

```
 in a constructor, the first statement must be EITHER super(.....); or this(......);
  super(); // implicit call to super()
 }
```

```
}
```
<span id="page-24-1"></span>super. calls a variable or method in the super class super() calls a constructor of the super class

# **5. The 4 Pillars of OOD (Arsalaan)**

#### <span id="page-24-2"></span> $5.1$ **Pillar 1:**

**Abstraction**: Extracting the relevant information for the required task.

# <span id="page-24-3"></span>**Pillar 2:**

**Polymorphism**: "Many forms"

e.g many ways to create a 'vehicle' object:

```
Vehicle vehicle = new Car();
..
vehicle = new Lorry();
```
# **Overloading (compile time) v Overriding (run time) polymorphism**

**Overloading =** class has multiple methods with the same name but with different arguments. Each version of the method will have slightly different functionality. e.g.

 $Car(\mathcal{R})$ 

### Car(int engineSize, int mpg){}

NOTE: The code Car car = new Car(); would know at compile time which version was being called

**Overriding =** code in the child class method completely replaces the code from the parent class method that it overrides:

e.g. Vehicle class: public void drive() Car class: public void drive()

NOTE: The code car.drive(); would know at runtime which version was being called

## <span id="page-25-0"></span>**Pillar 3:**

Inheritance: inheriting a class or implementing an interface.

## <span id="page-25-1"></span>**Pillar 4:**

Encapsulation: grouping logically related things, member variables together.

# <span id="page-26-0"></span>**6. JDBC (Java database connectivity, Java+SQL) [Amanda]**

#### <span id="page-26-1"></span> $6.1.$ **Background & Setup:**

JDBC is an API (application programming interface) ("a library of code") for Java that defines how a client can access a database / enables Java applications to interact with databases.

- Need to set up connections and code ourselves.
- Need to add dependency to pom.xml to download (h2) jar file into project.

## **Persistence = saving data permanently**

- Persistence vs collections (ArrayLists, etc.): data in collections is removed when program exits so all objects are lost from memory, persist stores data to database.
- Advantage of database: portable (can send to other computers), there is vast storage space, quicker to query.

**DriverManager = the only concrete class**, use to install/set up a vendor specific driver (e.g. h2, oracle) and get a Connection object.

- New org.h2.Driver ⇒ "use h2 as database type" (pointing to class that looks after database).
- Need to set up JDBC: database vendor (h2), database location URL (~/connectionName) and Username+Password (sa, blank password).

```
//what to use to connect to database
DriverManager.registerDriver(new org.h2.Driver); 
//get connection to database
Connection connection=DriverManager.getConnection("jdbc:h2:~
/connectionName","sa","");
```
# <span id="page-26-2"></span>**JDBC Interfaces**

# <span id="page-26-3"></span>**6.2.1. Connection:**

used to set up a connection between Java application and database. Vendor specific (we specified h2).

- o Set using DriverManager: Connection connection = DriverManager.getConnection(connectionURL);
- o remember to do connection.close() when finished!

### <span id="page-26-4"></span>**6.2.2. Statement:**

used to send SQL statements to database via queries (interact via connection)

o Created from connection object: Statement statement = connection.createStatement();

**statement.execute(s)**: CREATE/DROP/ALTER (change table structure), returns boolean (worked or not)

e.g. s = "DROP table tester IF EXISTS" or "CREATE table tester(mynum number(6), myname varchar2(20))"

```
statement.executeUpdate(s): INSERT/DELETE/UPDATE (change data in 
table), returns int (number of rows affect by query)
e.g. s = "INSERT INTO test(mynum, myname) VALUES (1, 'Amanda')"
- NOTE SINGLE QUOTE MARKS
```

```
statement.executeUpdate("commit"); to enter data and save changes
statement.executeQuery(s): SELECT query, returns ResultSet object
e.g. s = "SELECT mynum, myname FROM tester"
```
#### <span id="page-27-0"></span>**6.2.3. ResultSet:**

a table of data/results from database. Use SELECT statement

```
ResultSet resultSet = statement.executeQuery("SELECT myname, 
mynum FROM tester");
```

```
while(resultSet.next(){
int mynumber=resultSet.getInt("mynumber") ;
String myname = resultSet.getString("myname");
System.out.print("" + mynumber+"," + myname);
}
```
- o resultSet.next(): iterate through resultSet row by row (initially starting at nothing, then row 1), boolean  $\rightarrow$  true if row has data.
- o resultSet.getInt(), .getString(): getter methods to get data from row. Take column name or column index (start at 1).

#### **NOTICE: HE SAID IN THE REVISON VIDEO HE MIGHT GET US TO WRITE 5- 9LINES OF CODE SOMETHING LIKE SETTING UP RESULTSET, SHORT CODE SAMPLE**

#### <span id="page-27-1"></span>**6.2.4. PreparedStatements (extends Statement):**

write SQL code with ? placeholder for missing parameter values

- Safer alternative to statement objects.
	- o Problem with Statement objects: the structure means if you want to put in some dynamic values, you need to switch between SQL and Java variables, so can be prone to error and SQL injection (hacking someone can forcefully insert their own code).

//switching between SQL and Java variables (brokerId, firstName) statement.executeQuery("Select brokerId, firstName from brokers where brokerId ="+brokerId+" and firstName=" + firstName); //more complex when needed to use single quotes for varchar2 types (here brokerId is a String)

statement.executeQuery("Select \* from brokers where brokerId=" "+brokerId+"  $\vert \vert$ ");

#### //prepared statement example

PreparedStatement ps = connection.prepareStatement("DELETE FROM brokers WHERE id = ? and name =  $?$ "); ps.setInt(1, id); //set for first ?

```
ps.setString(2, name); //set for second ?
ps.executeUpdate();
```
### //another example

```
PreparedStatement preparedStatement = connection.
prepareStatement("Select ... from brokers where brokerId = ? 
and firstName = ?"):
preparedStatement.setInt(1, brokerId); 
     //.setDataType (int), position number of ? (1), value (brokerId)
preparedStatement.setString(2, firstName);
ResultSet resultSet = preparedStatement.executeQuery();
```
//using excuteQuery because it's a SELECT statement

// .. can do a while loop here to print resultSet in console

# <span id="page-28-0"></span>**6.2.5. JDBC Example Code**

```
//possible sqlException, may be a problem with h2 database, surround with try-catch..
try {
DriverManager.registerDriver(new org.h2.Driver());
Connection connection = DriverManager.getConnection(
"jdbc:h2:~/connectionName", "sa", "");
Statement statement = connection.createStatement();
statement.execute("DROP TABLE BROKERS IF EXISTS;");
statement.execute("CREATE TABLE BROKERS(brokerId NUMBER(6),
firstName VARCHAR2(20), lastName VARCHAR2(20));");
statement.executeUpdate("INSERT INTO BROKERS(brokerId, 
firstName, lastName) VALUES(1,'Hi', 'Everyone');");
statement.executeUpdate("COMMIT");
ResultSet resultSet = statement.executeQuery("SELECT * FROM
BROKERS");
while (resultSet.next()) {
int brokerId = resultSet.getInt("brokerId");
String firstName = resultSet.getString("firstName");
String lastName = resultSet.getString("lastName");
System.out.println(brokerId+", "+firstName+", "+lastName);
}
//close connection. Best practice to close when something has been opened.
connection.close(); 
} catch (SQLException e) {
```

```
e.printStackTrace();
```
}

# <span id="page-29-0"></span>**6.2.6. CallableStatement (extends PreparedStatement):**

not supported by h2, used for Stored procedures, good for separating Java + SQL code.

## <span id="page-29-1"></span>**6.2.7. StoredProcedure:**

SQL code that you can save, so the code can be reused over and over again, just call it to execute it.

```
//stored procedure is "AddAUser", compile it first, then call it.
CallableStatement callableStatement = 
connection.prepareCall("{call AddAUser(?,?,?)}"); //3 missing 
values
callableStatement.setInt(1, 1); //same as prepared statements
callableStatement.setString(2, "London");
callableStatement.setString(3, "Bridge");
callableStatement.executeUpdate(); //OR
ResultSet resultSet = callableStatement.executeQuery();
```
# **7. JPA (Java+Databases) (Jack)**

# <span id="page-30-1"></span><span id="page-30-0"></span>**7.1.1. Background**

JPA Java Persistence API

- It is an Object Relational Mapping tool: ORM
- It maps Java Entities to SQL tables, so you don't have to write any SQL.
- Everything can be done in Java and hosted on the Java tier
- JPA improves upon JDBC Framework
- Centralizes all the connection details, login details into a persistence file, persistence.xml
- JPQL is a database independent language where you can write some code to query the database

It uses the EntityManager class to perform operations:

Remember to set EntityManagerFactory and EntityManager:

EntityManagerFactory entityManagerFactory = Persistence.createEntityManagerFactory("project"); EntityManager entityManager = entityManagerFactory.createEntityManager();

#### <span id="page-30-2"></span>72 **Methods:**

# <span id="page-30-3"></span>**7.2.1. find:**

Looks up one object, using primary key: public void addCustomer(Customer customer) { Customer customerInDB = entityManager.find(Customer.class, customer.getUsername());

# <span id="page-30-4"></span>**7.2.2. persist:**

Saves a row to the database, after constructing object: entityManager.persist(customer);

# <span id="page-30-5"></span>**7.2.3. merge:**

foreign key involved: BankAccount using FK from customer:

public void updateBankAccount(BankAccount newBankAccount) { BankAccount accountInDB = entityManager.find(BankAccount.class, newBankAccount.getBankId()); EntityTransaction entityTransaction = entityManager.getTransaction(); entityTransaction.begin(); if (accountInDB == null)  $\{$ } else { entityManager.merge(newBankAccount); } entityTransaction.commit();

# <span id="page-30-6"></span>**7.2.4. remove:**

Fully remove object from database: public void removeBankAccount(int bankId) { BankAccount accountInDB = entityManager.find(BankAccount.class, bankId); EntityTransaction entityTransaction = entityManager.getTransaction(); entityTransaction.begin();

```
if (accountlnDB == null) \{} else {
entityManager.remove(accountInDB);
}
entityTransaction.commit();
```
# <span id="page-31-0"></span>**7.2.5. Typed Query:**

TypedQuery<User> query = entityManager.createQuery(JPQL, User.class); List<User> listUsers = query.getResultList(); provides list of users from database

Query query = entityManager.createNativeQuery(SQL) not recommended to use SQL List<Object[]> List of object arrays - TypedQuery is a better method

This means you use Java methods to achieve database functions: select, update, insert

# <span id="page-31-1"></span>**7.2.6. Annotations:**

@Entity : Becomes table in database : @Entity(name="SC\_CUSTOMERS") – Table Name public class Customer {

@Id – Primary Key – Requires 1 per Entity

@ManyToOne – Easiest Foreign Key implementation

# <span id="page-31-2"></span>**7.2.7. EntityManager & begin() commit()**

EntityManagerFactory Used to create EntityManager EntityTransaction begin() / commit() Change any data in the database : begin() before you start to make any changes commit() to save any changes

# **8. Servlet (Charlie)**

## <span id="page-32-1"></span><span id="page-32-0"></span>**8.1.1. Background & Old Methods:**

**Original methods** and motivation for using Servlets

The most important methods for using a Servlet are doGet and doPost, they both have input of

doGet(HttpServletRequest request, HttpServletResponse response)

These allow it to obtain information from the request and to formulate a response. These methods are called from a .jsp page using the following tags:

```
<FORM action ="...." method="GET">
```
In most cases it is better to use POST as doGet sends the parameters through the address bar.

Majority of the time we will use request over response, request allows us to access information from the page and set attributes. Our most common use was:

```
request.getParameter("username");
request.getSession();
```
Redundant way of outputting to the screen

When we were very first working with webpages we used PrintWriter out  $=$ response.getWriter();

But this was very tedious as this is only useful for displaying information through Sysout statements. We realised its much preferable to send the client to a new .jsp page.

### <span id="page-32-2"></span>**8.1.2. Website States: Keeping information about the user**

HTTP itself is stateless by default, which means it doesn't remember what has come before it.

This is where sessions come in handy. Session is a state management system stored on the server side. Cookies are a state management system stored on the client side.

For instance, we would want to store the username and basket in the session as this is personal to the user and allows us to customise pages accordingly. HttpSession session = request.getSession(); session.setAttribute("username", username);

This is how we would control the session. To kill a session we simply use: session.invalidate();

This kills the session which would be useful for a logout feature as the information about the user is forgotten.

**RequestScope** – Short term (between pages loading usually), **HttpSession** – medium length for the duration of the session and **ServletContext**- long term lasts until the server is restarted.

Informaton from ServletContext is global everyone can see it.

Typical use for it would be on a forum where you wish to see active users. Where it can then display a list of active users.

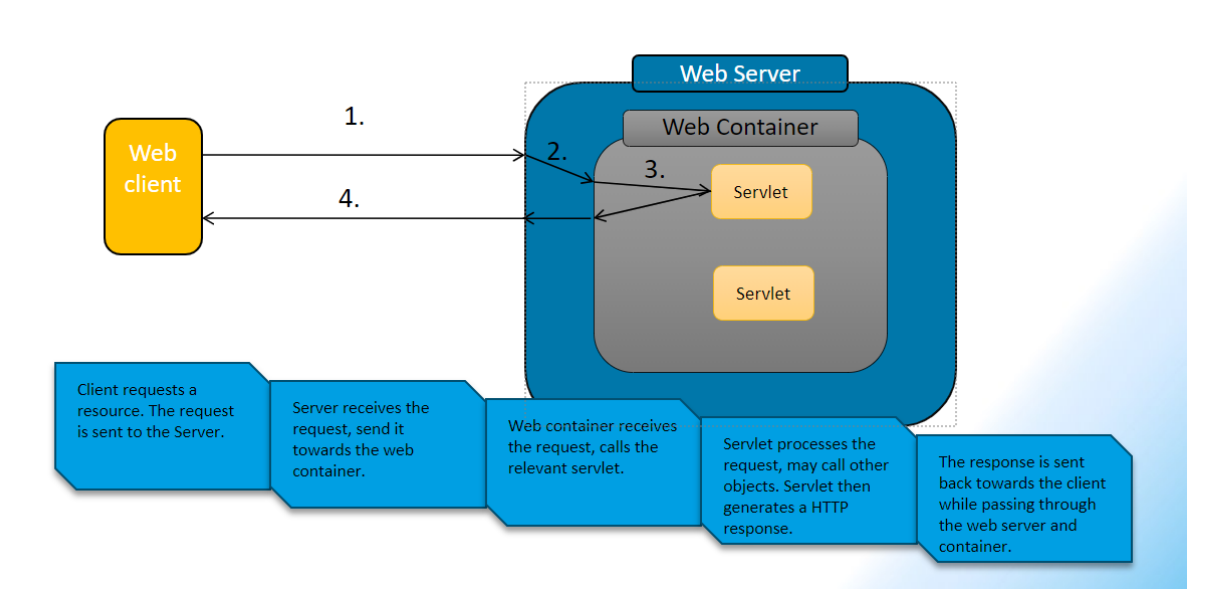

### <span id="page-33-0"></span>**8.1.3. Lifecycle of a request made to a server:**

### <span id="page-33-1"></span>**8.1.4. Lifecycle of a servlet: (Wouldn't normally see)**

**init()** - the servlet is initialised

**service()** - this is the most called function determines whether it is a doGet or doPost call.

**destroy()** - terminates the servlet (who woulda thunk it) :)

# **9. JSP (Java + HTML) (Daya)**

#### <span id="page-34-1"></span><span id="page-34-0"></span> $9.1.$ **JSP Overview**

JavaServer Pages (JSP) is a technology for developing Webpages that supports dynamic content. This allows developers to embed java code in HTML pages by using specific JSP tags, the majority of which begin with <% and end with %>. A JavaServer Pages component is a type of Java servlet that acts as the user interface for a Java web application. JSPs can be written as text files that contain HTML as well as embedded JSP actions and commands.

JSP tags can be used for a variety of things, including retrieving data from a database or registering user preferences, passing control between pages, and sharing data between requests, pages, and so on.

#### <span id="page-34-2"></span> $92$ **JSP directive**

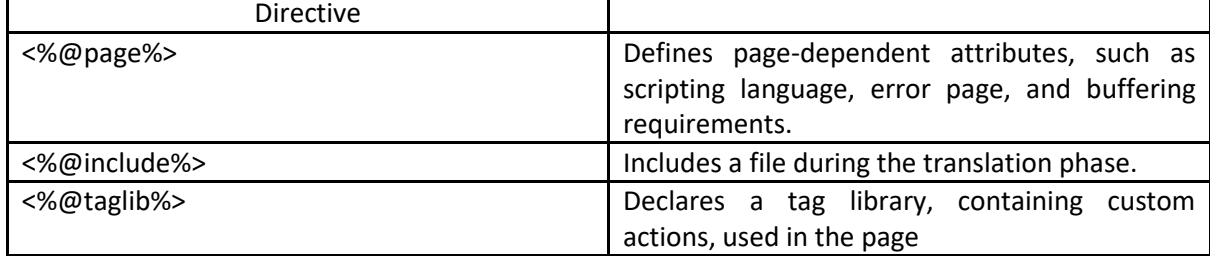

The general structure of the servlet class is affected by a JSP directive. It's usually written like this:

The page directive is used to provide instructions to the container. These instructions pertain to the current JSP page. You may code page directives anywhere in your JSP page. By convention, page directives are coded at the top of the JSP page. Following is the basic syntax of the page directive: <%@page attribute="errorPage"%> // errorPage attribute defines the URL of another JSP that reports on Java unchecked runtime exceptions.

During the translation step, the include directive is used to include a file. During the translation process, this directive instructs the container to merge the content of other external files with the current JSP. Include directives can be placed anywhere in your JSP page.

The include directive's filename is actually a relative URL. The JSP compiler assumes that the file is in the same directory as your JSP if you just supply a filename without a path.

# <%@**include** file=*"header.jsp"* %>

The JavaServer Pages API allows you to define custom JSP tags that look like HTML or XML tags and a tag library is a set of user-defined tags that implement custom behaviour.

The taglib directive states that your JSP page utilises a set of custom tags, specifies the library's location, and allows you to find the custom tags in your JSP page.

<%@ **taglib** prefix=*"c"* uri=*"http://java.sun.com/jsp/jstl/core"*% > <%@ **taglib** prefix=*"s"* uri=*"http://www.springframework.org/tags "*%> <%@ **taglib** prefix=*"sf"* uri=*"http://www.springframework.org/tags /form"*%>

#### <span id="page-35-0"></span>**Expression language**  9.3.

JSP Expression Language makes it possible to easily access application data stored in JavaBeans components. JSP Expression Language allows you to create expressions both (a) arithmetic and (b) logical. Within a JSP Expression Language expression, you can use integers, floating point numbers, strings, the built-in constants true and false for boolean values, and null.

Null values are not displayed in the webpage.

By using the code below in the controller

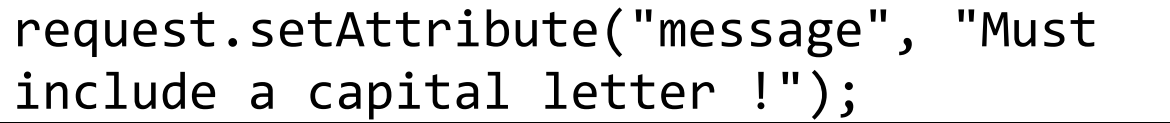

You can store a variable called message and use it in a .jsp file.

# \${requestScope.message}

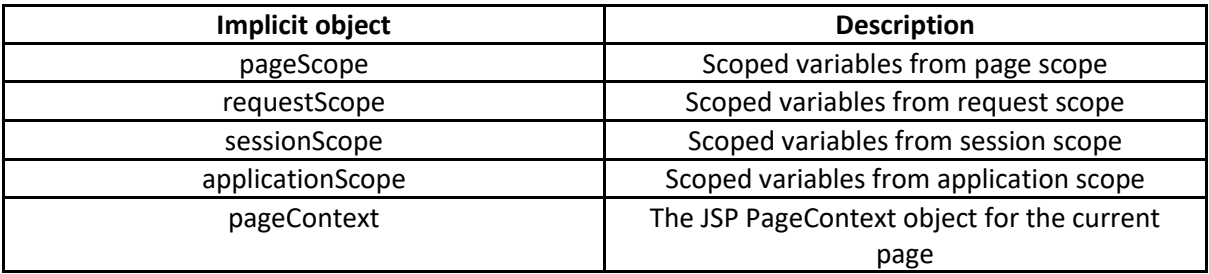

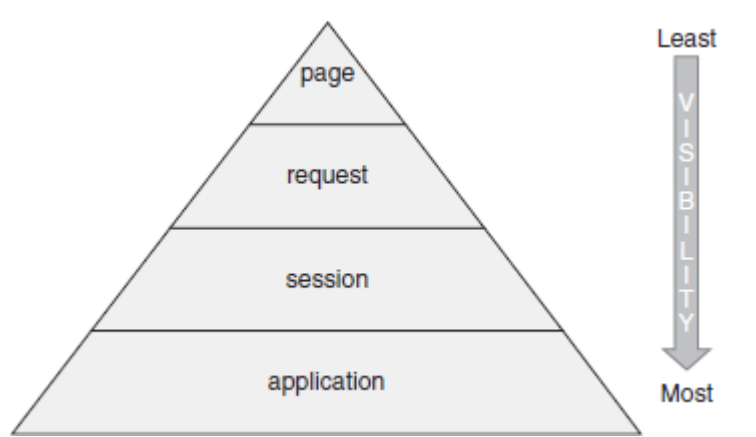

The pageScope, requestScope, sessionScope, and applicationScope variables provide access to variables stored at each scope level.

The pageContext object gives you access to the pageContext JSP object. Through the pageContext object, you can access the request object.

# \${pageContext.request.contextPath}

# <span id="page-36-0"></span>**declaration**

#### <%! %> not very useful

A declaration declares one or more variables or methods that you can use in Java code later in the JSP file. You must declare the variable or method before you use it in the JSP file.

```
\leq%! int i = 0: %>
<%! int a, b, c; %>
<%! Circle a = new Circle(2.0); %>
```
# <span id="page-36-1"></span>9.5. scriptlet

#### <% %> messy

A scriptlet can contain any number of JAVA language statements, variable or method declarations, or expressions that are valid in the page scripting language.

```
<html>
<head>
   <title>Hello World</title>
</head>
<body>
    Hello World!<br> 
    <% out.println("Hello World")); %>
</body> 
</html>
```
# <span id="page-36-2"></span>**expression**

#### <%= %> use EL

A JSP expression element contains a scripting language expression that is evaluated, converted to a String, and inserted where the expression appears in the JSP file.

Very similar to Expression Language but if the value is null, it will display null.

# <span id="page-37-0"></span>**lifecycle:**

When a browser asks for a JSP, the JSP engine first checks to see whether it needs to compile the page. If the page has never been compiled, or if the JSP has been modified since it was last compiled, the JSP engine compiles the page.

when we change the JSP: all 7 steps take place:

1. translate JSP to servlet (All the JSP file content gets turned into out.print and out.write for various values.)

- 2. compile that servlet to a .class (same as normal java file)
- 3. load into memory (same as normal java file)
- 4. instantiate: create an instance of the class (same as normal java file)

If the JSP stays the same:

#### 5. jspInit()

When a container loads a JSP it invokes the jspInit() method before servicing any requests. Initialization is performed only once and as with the servlet init method, you generally initialize database connections, open files, and create lookup tables in the jspInit method.

6. jspService()

Whenever a browser requests a JSP and the page has been loaded and initialized, the JSP engine invokes the \_jspService() method in the JSP.

The jspService() method of a JSP is invoked on request basis. This is responsible for generating the response for that request and this method is also responsible for generating responses to all seven of the HTTP methods, i.e., GET, POST, DELETE, etc.

### 7. jspDestroy()

JSP is being removed from use by a container, the jspDestroy() method is the JSP equivalent of the destroy method for servlets.

#### <span id="page-37-1"></span> $9.8.$ **JSTL tags**

### $<sub>c</sub>:if >$ </sub>

The <c:if > tag evaluates an expression and displays its body content only if the expression evaluates to true.

```
<c:set var="salary" scope="session" value="${2000*2}"/>
<c:if test="${salary > 2000}">
      <p>My salary is: <c:out value="${salary}"/><p>
</c:if>
```
#### <c:choose >, <c:when >, <c:otherwise >

The works like a Java switch statement in that it lets you choose between a number of alternatives.

```
<c:choose> 
<c:when test="${salary <= 0}"> 
   ………. 
</c:when> 
<c:when test="${salary > 1000}"> 
  ………
</c:when> 
<c:otherwise> 
   ……… 
</c:other>
</c:choose>
```
#### $<$ c:out  $>$

The <c:out> tag is used to show the result of an expression. This is almost similar to the way <%= %> works. The distinction is that the <c:out> tag allows you to access properties using the simpler "." notation. For example, to access customer.address.street, use the tag <c:out value="customer.address.street"/>.

<**c:out** value=*"£* \${eachProduct.price}*"* />

#### <c:forEach >

<c:forEach> tags are similar to Java for, while, or do-while loop via a scriptlet. The tag is a commonly used tag because it iterates over a collection of objects.

```
<c:forEach var="eachProduct" items="${listOfProducts}">
     <TR><TD class="tabledata">
         <c:out value="${eachProduct.productName}" /> </TD>
  <TD class="tabledata"> <c:out value="£ ${eachProduct.price}" /> </TD> 
   <td class="tabledata">
<sf:form 
action="${pageContext.request.contextPath}/addProductToBasket/${eachProduct.prod
uctID}">
             <input type="submit" name="commit" value="add" />
        </sf:form>
 </td>
     </TR>
</c:forEach>
```
# <span id="page-38-0"></span>**JSTL Benefits**

1. Scriptlets are very messy and very hard to debug. Using JSTL avoids these messy scriptlets. Java and embedded HTML is not very readable

2. Web designers and web developers can make changes to a file containing JSTL.

Web designers will not recognize Java so cant fix scriptlets

Web developers might be too familiar with HTML

# **10. Memory (Mo)**

# <span id="page-39-1"></span><span id="page-39-0"></span>**Example of pass-by-value language**

- Java is a pass by value language

- Litmus test is done to check if a language is a pass by value or pass by reference language.

```
void swap(int first, int second){
        int temp = first:
         first =second;
         second=temp;
```
}

int firstNumber=1; int secondNumber=2;

swap(firstNumber,secondNumber); 1 2

Swap method attempts to swap values around. However, it swaps the copies of the variables passed in, locally. So, the outcome is that no swap has happened, and the value of the variables would be the same.

Two types of memory

#### <span id="page-39-2"></span>**Stack:**

when you call a method anything declared in there is stored as a stack, once the method is finished everything is cleared i.e., the stack is dismantled. If a new method is called a new stack is created for that. Stack stores local variables primitives (ints, floats, doubles etc) objective references and method references.

### <span id="page-39-3"></span>10.3. **Heap:**

Only stores objects.

### <span id="page-39-4"></span>**Examples of Stack and Heap:**

```
String str = new String(); new String() : the String object -> HEAP
                                str : object reference -> STACK
```
str=null; you can do this to say that you're finished with this variable. A benefit is that the garbage collector knows that this variable Is no long being used

 $str = new String()$ ;

# <span id="page-39-5"></span>**Number of stacks and heaps in Java**

- There is only one heap per JVM(Java Virtual Machine)

- When you run a program in eclipse an environment is created (virtual machine) only one heap per environment.

- There can be many stacks. (One stack per thread)

# <span id="page-40-0"></span>**Stack overflow error & example**

Main method: there is a stack method1: there will be another stack method2: there will be another stack

int factorial(int value){ return value \* factorial(value-1); // create so many local variables on the stack }

This method uses recursion to multiply the value it starts with the factorial of the number below. (value-1) Which means the method Is being called infinitely and there is no exit. Goes into the negative numbers. The stack created would overflow giving you a stack overflow error.

# <span id="page-40-1"></span>10.7 Garbage collector

- Is responsible for the heap.

- When memory usage reaches 85-95% the garbage collector must pause the program so it can clean out any objects that haven't been used in a while or when objects have been set to null.

- Garbage collection cannot be forced, it's automatic with Java.

str=null; you can do this to say that you're finished with this variable. A benefit is that the garbage collector knows that this variable Is no long being used

# **11. Design Patterns (Will)**

<span id="page-41-0"></span>There are 23 different design patterns but only 6 we need to learn; Examples are numbered and shown below. Patterns 4 &6 have no examples.

## <span id="page-41-1"></span>**1. Object Pool**

- Pool or reusable objects
- e.g. library book return or connection pools
- <span id="page-41-2"></span>**2. Factory**
	- A class and a series of static methods. Methods in a factory class return an object. E.g. The factory creates a trader;
		- Trader trader = TheFactory.createATrader();

# <span id="page-41-3"></span>**3. Singleton**

- Only one instance of class, good for when you want to use only certain methods of class and not the whole thing; e.g. Math class
- Made up of 3 parts;
	- o Private static instance inside class
	- o Private no arg constructor (So cant create instance)
	- o Returns an instance of the class. If not exist create

# <span id="page-41-4"></span>**4. Adapter**

- Allow 2 things to work that don't usually work
- E.g. filesystem and printer needs to connect and parse info

# <span id="page-41-5"></span>**5. Command**

- Like an adapter but split into 4 parts
- Command (thing being passed), receiver (entity that does the work), invoker (doing calling) and client (receives output)

# <span id="page-41-6"></span>**6. Observer**

- An object (aka subject) maintains a list of its dependents, called observers, and notifies them automatically of any state changes.
- Behaves like an email list, updates are sent to all subscribes and never to others.

#### 1 public class ConnectionPool {

```
private List<Connection> availableConnections = new ArrayList<Connection>();
       private int howManyConnections=0;
        // use a connection
        public Connection checkout() throws SQLException { 
           howManyConnections++;
           return availableConnections.get(howManyConnections-1); 
        }
        // return the connection
        public void checkin(Connection c) { 
           howManyConnections--;
        } 
    } 
2 | public class TheFactory
    { 
       public static Trader createATrader() // Called using the code:
        { //SuperTrader superTrader = TheFactory.createASuperTrader();
           return new Trader();
        } 
        public static SuperTrader createASuperTrader()
```

```
{
          return new SuperTrader();
       }
3 | public class MySingleton {
       private static MySingleton ms;
        private MySingleton (){
       }
       public static MySingleton getInstance(){
    if(ms == null){
            ms = new MySingleton();
          }
           return ms; 
       }
    }
5 // RECEIVER 
    class Chef
{
         public void cookMeal() {
    System.out.println("The meal is ready");
        }
    }
    // COMMAND 
    class OrderSlip
{
        private Chef chef;
         public OrderSlip(Chef chef) {
    this.chef = chef;
        }
         public void execute() {
    System.out.println("Asking chef to cook meal");
           chef.cookMeal();
       }
    }
    // INVOKER
    class Waiter
{
        public void takeInstruction(OrderSlip cmd) {
    System.out.println("Taking instruction");
           cmd.execute();
       }
    }
    public class RestaurantCustomer
{
         public static void main(String[] args) {
          Chef chef = new Chef();
          OrderSlip orderSlip = new OrderSlip(chef);
          Waiter waiter = new Waiter();
          waiter.takeInstruction(orderSlip);
       }
    }
```
# **12. Threads (Ash)**

<span id="page-43-0"></span>A single sequence of tasks is a thread.

Threads allows a program to **operate more efficiently** by **doing multiple things at the same time.** Threads can be used to perform complicated tasks in the background without interrupting the main program.

# <span id="page-43-1"></span>**11.1 Benefits of Multi-threading**

- A process split into 2 threads runs quicker than a single threaded process by utilising the idle time of the cores which
- Increases responsiveness
- Performs background and foreground tasks

# <span id="page-43-2"></span>**11.2 Making threads**

**Extending the Thread class:** A new class that extends Thread should contain a run() method which overrides that of the parent class. Make an object of this class in the runner.

```
public class MyThread extends Thread {
        public void run() \{Y
Y
MyThread myThread = new MyThread();
myThread.start();
```
**Implementing the Runnable interface:** When implementing Runnable, create an instance of your class that implements Runnable. Insert this object into the constructor of the thread object.

```
MyRunnable myRunnable = new MyRunnable();
Thread thread = new Thread(myRunnable);
```
# <span id="page-43-3"></span>**11.3 Thread methods**

- **start():** alerts the thread scheduler that the thread is ready to compete for processing time.
- **run():** executes the thread.
- **sleep():** pauses the thread for a pre-set amount of time which gives other thread time to work meanwhile.
- **join():** waits for another thread to terminate before it continues.
- **interrupt():** terminates a thread.

These methods prevent a queue from overflowing.

- **wait():** a thread waits to be called upon.
- **notify():** revives a random thread that is waiting.
- **notifyAll():** wakes all the threads.

# <span id="page-44-0"></span>**11.4 Multi-threading Hazards and Solutions**

**Race Condition:** The order in which threads execute affects the outcome so there is a different result each time due to the processor switching between threads. Race condition can be prevented by using **locks** or **synchronization**.

**Synchronized methods** prevent race condition as it allows only 1 method to work on a variable at a time. **Synchronized blocks** are code contained within a method that can only be executed by a single thread at a time. This should be an **atomic operation:** extremely small so as not to hog the resource for a long time.

**Re-entrant Locks** give a thread different options for proceeding when a resource is being used by another thread. Must use **lock()** and **unlock()** to prevent other methods using at the same time and to allow access once available.

**Re-entrant ReadWrite Locks** allow access to multiple reading threads but only 1 writing thread at a time. Good for when threads are accessing but not modifying the object.

# <span id="page-44-1"></span>**12.4.1. 11.4.1 Hazards caused by locks and synchronization**

**Deadlock:** Two threads have something the other wants therefore there's no progression. Solve this by ensuring the different threads acquire resources in the same order so are not waiting infinitely for each other.

Livelock: when threads react to each other and are stuck in a continuous loop preventing threads from progressing.

**Starvation:** A thread cannot proceed due to another thread hogging the resource and not releasing it. Always remember to unlock() after using.

# **13. Comparisons**

<span id="page-45-0"></span>There are many different sorting algorithms: quick sort, merge sort, tim sort, insertion sort, selection sort, bubble sort. All sorting algorithms work by comparing pairs of elements. Java chooses the most appropriate algorithm for the collection or array which it is sorting.

However, Java must be told how to compare a pair of objects of a custom class. Comparable and Comparator both **are interfaces and can be used to sort collection elements by defining the sorting order** for custom classes. Below is an example of trying to use Collections.sort on objects and as expected, it results in a compile-time error.

```
Player.java
```

```
public class Player {
       // Attributes
       private int ranking;
       private String name;
       private int age;
       // Constructor
       public Player(int ranking, String name, int age) {
               this.ranking = ranking;
               this.name = name;
               this.age = age;
       }
       // Getters & Setters
       public int getRanking() {
               return ranking;
       }
       public void setRanking(int ranking) {
               this.ranking = ranking;
       }
       public String getName() {
               return name;
       }
       public void setName(String name) {
               this.name = name;
       }
       public int getAge() {
               return age;
       }
```

```
public void setAge int age)
        this age = age;
```
#### *PlayerSorter.java*

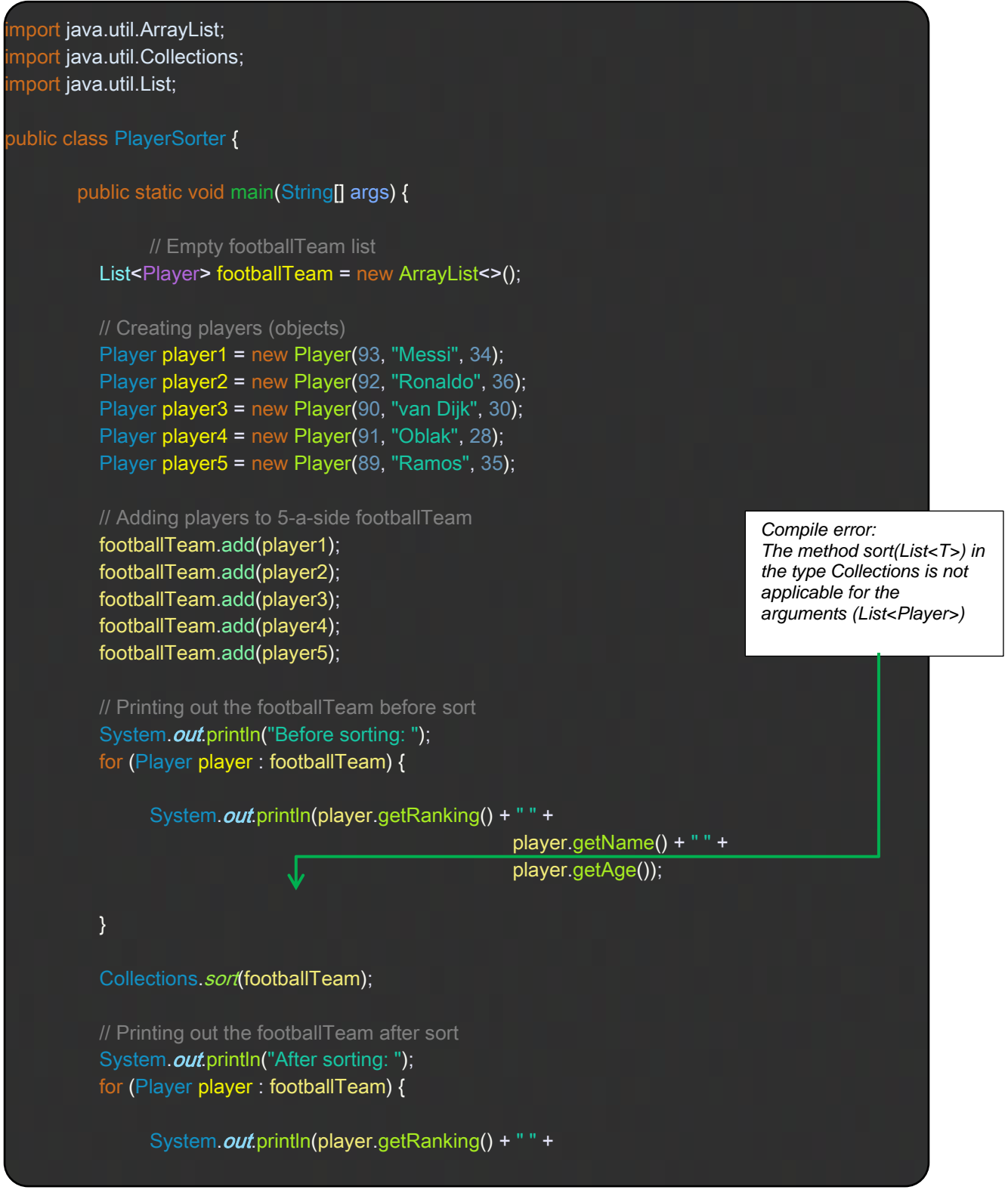

 player.getName() + " " + player.getAge());

# <span id="page-48-0"></span>13.1 **Comparable**

Comparable provides a **single sorting sequence**. In other words, we can sort the collection on the basis of a single element such as id, name, and price. Comparable affects the original class (the actual class is modified). Comparable provides compareTo() method to sort elements.

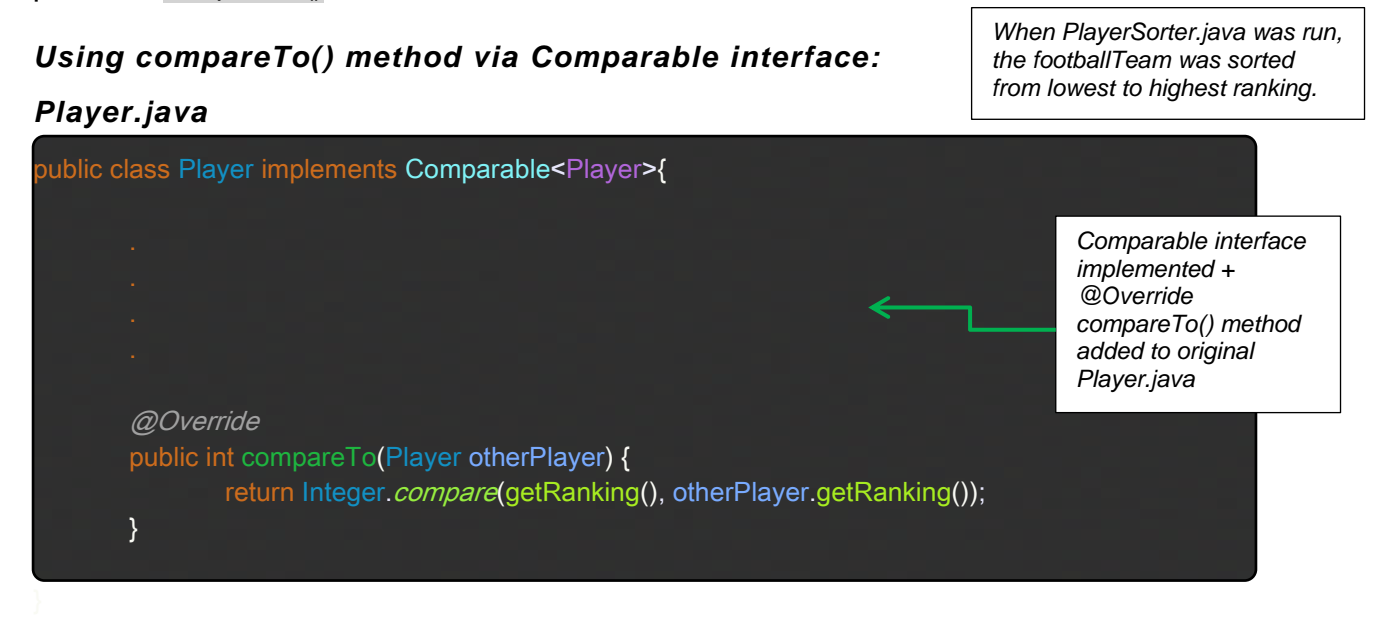

The sorting order is decided by the return value of the compareTo() method. The Integer.compare(x, y) returns -1 if x is less than y, returns 0 if they're equal, and returns 1 otherwise.

# <span id="page-48-1"></span>**Comparator**

The Comparator provides **multiple sorting sequences**. In other words, we can sort the collection on the basis of multiple elements such as id, name, and price etc. Comparator doesn't affect the original class (the actual class is not modified). Comparator provides compare() method to sort elements.

# *Using compare() method via Comparator interface:*

# *PlayerRankingComparator.java* import java.util.Comparator; public class PlayerRankingComparator implements Comparator<Player>{ @Override public int compare(Player firstPlayer, Player secondPlayer) { return Integer.compare(firstPlayer.getRanking(), secondPlayer.getRanking()); }

#### *PlayerAgeComparator.java:*

import java.util.Comparator;

public class PlayerRankingComparator implements Comparator<Player>{

@Override public int compare(Player firstPlayer, Player secondPlayer) { return Integer.compare(firstPlayer.getRanking(), secondPlayer.getRanking()); }

#### *PlayerSorter.java:*

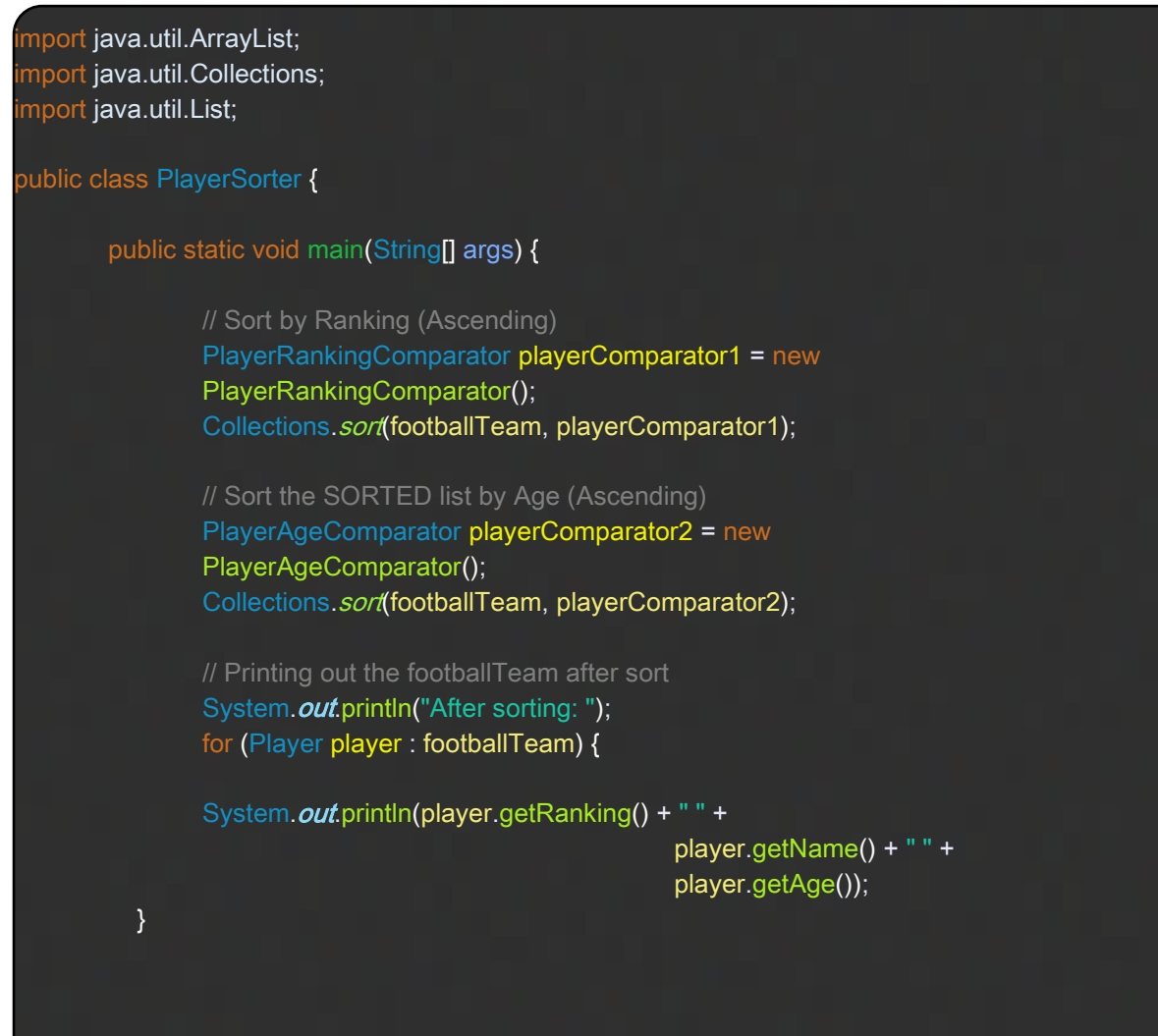